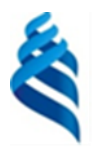

#### МИНИСТЕРСТВО НАУКИ И ВЫСШЕГО ОБРАЗОВАНИЯ РОССИЙСКОЙ ФЕДЕРАЦИИ Федеральное государственное автономное образовательное учреждение высшего образования

**«Дальневосточный федеральный университет»**

(ДВФУ)

# «СОГЛАСОВАНО» «УТВЕРЖДАЮ» Руководитель ОП Директор отделения ММТиТ Чупина К.В. <u>Грибиниченко М.В.</u> Грибиниченко М.В.  $\frac{V}{V}$  (подпись)  $\frac{V}{V}$  (подпись)  $\frac{V}{V}$  (подпись)  $\frac{V}{V}$  (подпись) (Ф.И.О.) «<u>28 » ноября 2019 г.</u> — «<u>28 » ноября</u> 2019 г.

#### **ИНЖЕНЕРНАЯ ШКОЛА**

#### **РАБОЧАЯ ПРОГРАММА ДИСЦИПЛИНЫ**

Микропроцессорное управление техническими средствами судов **Специальность: 26.05.07 Эксплуатация судового электрооборудования и средств автоматики** Специализация: «Эксплуатация судового электрооборудования и средств автоматики» **Форма подготовки очная**

курс 5 семестр 9 лекции 18 час. практические занятия 18 час. лабораторные работы 18 час. в том числе с использованием МАО лек. 06 / пр. 06 /лаб. 06 час. всего часов аудиторной нагрузки 54 час. в том числе с использованием МАО 18 час. самостоятельная работа 54 час. в том числе на подготовку к экзамену 36 час. контрольные работы не предусмотрены курсовая работа / курсовой проект: 9 семестр зачет не предусмотрен экзамен 9 семестр

Рабочая программа составлена в соответствии в соответствии с требованиями Федерального государственного образовательного стандарта по специальности 26.05.07 Эксплуатация судового оборудования и средств автоматики утвержденного приказом Министерства образования и науки РФ от 15.03.2018 №193

Рабочая программа обсуждена на заседании кафедры Судовой энергетики и автоматики протокол № 3 от «28» ноября 2019 г.

Заведующий кафедрой: Грибиниченко М.В. Составитель: Усольцев В.К

> **Владивосток 2019**

**I. Рабочая программа пересмотрена** и **утверждена на заседании** *Отделения машиностроения, морской техники и транспорта* Протокол от « $14$ » мая  $2021$  г. № 9 **Рабочая программа, в составе ОПОП, пересмотрена и утверждена на заседании УС Политехнического института (Школы)**: Протокол от « $24$ » июня\_2021 г. № 13 **Рабочая программа, в составе ОПОП, пересмотрена и утверждена на заседании УС ДВФУ**: Протокол от « $15$ » июля  $2021$  г. №  $08-21$ **II. Рабочая программа пересмотрена** и **утверждена на заседании** *Отделения машиностроения, морской*  **техники и транспорта** Протокол от «  $\longrightarrow$  20 \_\_\_\_\_ 20\_\_\_ г. № **Рабочая программа, в составе ОПОП, пересмотрена и утверждена на заседании УС Политехнического института (Школы)**: Протокол от «\_\_\_\_\_» \_\_\_\_\_\_\_\_\_\_\_\_\_\_\_\_\_ 20\_\_\_ г. № \_\_\_\_\_\_ **Рабочая программа, в составе ОПОП, пересмотрена и утверждена на заседании УС ДВФУ**: Протокол от «  $\longrightarrow$  20  $\Gamma$ . № **III. Рабочая программа пересмотрена** и **утверждена на заседании** *Отделения машиностроения, морской техники и транспорта* Протокол от «\_\_\_\_\_» \_\_\_\_\_\_\_\_\_\_\_\_\_\_\_\_\_\_\_\_\_20\_\_\_ г. № **Рабочая программа, в составе ОПОП, пересмотрена и утверждена на заседании УС Политехнического института (Школы)**: **Протокол от «\_\_\_\_\_» \_\_\_\_\_\_\_\_\_\_\_\_\_\_\_\_\_ 20\_\_\_ г. № \_\_\_\_\_\_ Рабочая программа, в составе ОПОП, пересмотрена и утверждена на заседании УС ДВФУ: Протокол от «\_\_\_\_\_» \_\_\_\_\_\_\_\_\_\_\_\_\_\_\_\_\_ 20\_\_\_ г. № \_\_\_\_\_\_ IV. Рабочая программа пересмотрена** и **утверждена на заседании** *Отделения машиностроения, морской техники и транспорта* Протокол от «\_\_\_\_\_» \_\_\_\_\_\_\_\_\_\_\_\_\_\_\_\_\_ 20\_\_\_ г. № \_\_\_\_\_\_ **Рабочая программа, в составе ОПОП, пересмотрена и утверждена на заседании УС Политехнического института (Школы)**: Протокол от «  $\longrightarrow$  20 \_\_ г. № **Рабочая программа, в составе ОПОП, пересмотрена и утверждена на заседании УС ДВФУ**: Протокол от «  $\longrightarrow$  20\_\_\_ г. № **V. Рабочая программа пересмотрена** и **утверждена на заседании** *Отделения машиностроения, морской*  **техники и транспорта** Протокол от «  $\longrightarrow$  20 \_\_\_\_\_ 20\_\_\_ г. № **Рабочая программа, в составе ОПОП, пересмотрена и утверждена на заседании УС Политехнического института (Школы)**: Протокол от « $\longrightarrow$  20  $\Gamma$ . № **Рабочая программа, в составе ОПОП, пересмотрена и утверждена на заседании УС ДВФУ**: Протокол от «  $\longrightarrow$  20  $\Gamma$ . №

### **Аннотация к рабочей программе дисциплины «Микропроцессорное управление техническими средствами судов»**

Рабочая программа дисциплины разработана для студентов, обучающихся по специальности 26.05.07 Эксплуатация судового электрооборудования и средств автоматики, специализация «Эксплуатация судового электрооборудования и средств автоматики» и включена в обязательные дисциплины вариативной части Блока 1. Дисциплины (модули) учебного плана (индекс Б1.В.14).

Общая трудоемкость дисциплины составляет 108 часов (3 зачетные единицы). Учебным планом предусмотрены лекционные занятия (18 часов, в том числе 6 часов в интерактивной форме), лабораторные работы (18 часов, в том числе 6 часов в интерактивной форме), практические занятия (18 часов, в том числе 6 часов в интерактивной форме), самостоятельная работа студента (54 часа, в том числе 36 часов на подготовку к экзамену). Дисциплина реализуется на 5-ом курсе в 9-ом семестре. Форма контроля – экзамен.

**Цель:** Изучение основ применения микропроцессоров для управления техническими средствами судов.

### **Задачи:**

1. Изучение структуры судовых микропроцессорных технических комплексов.

2. Изучение методов сбора и предварительной обработки информации о состоянии судовых объектов управления;

3. Изучение алгоритмов управления судовыми техническими устройствами;

4. Освоение программных средства для реализации алгоритмов управления судовыми техническими устройствами.

5. Формирование основных компетенций специалиста в области микропроцессорной техники и судовой автоматики и ориентация на следующие виды профессиональной деятельности (компетенции): проектной;

производственно-технологической; эксплуатационно-технологической и сервисной.

Дисциплина «Микропроцессорное управление техническими средствами судов» логически и содержательно связана с дисциплинами направления 26.05.07 «Теоретические основы электротехники», «Физические основы электроники» и «Микропроцессорные системы управления». Используются знания, полученные при изучении математики физики и информатики. Полученные знания используются непосредственно в дисциплинах «Корабельные электроэнергетические системы», «Автоматизация электроэнергетических систем корабля», и в выпускной работе, способствуют формированию кругозора, повышению квалификации специалиста.

Для успешного изучения дисциплины «Микропроцессорное управление техническими средствами судов» у обучающихся должны быть сформированы следующие *предварительные компетенции*:

- умением работать с информацией из различных источников;

- способностью применять базовые знания фундаментальных и профессиональных дисциплин, проводить технико-экономический анализ, обосновывать принимаемые решения по использованию судового электрооборудования и средств автоматики, решать на их основе практические задачи профессиональной деятельности.

Планируемые результаты обучения по данной дисциплине, соотнесенные с планируемыми результатами освоения образовательной программы, характеризуют этапы формирования следующих компетенций:

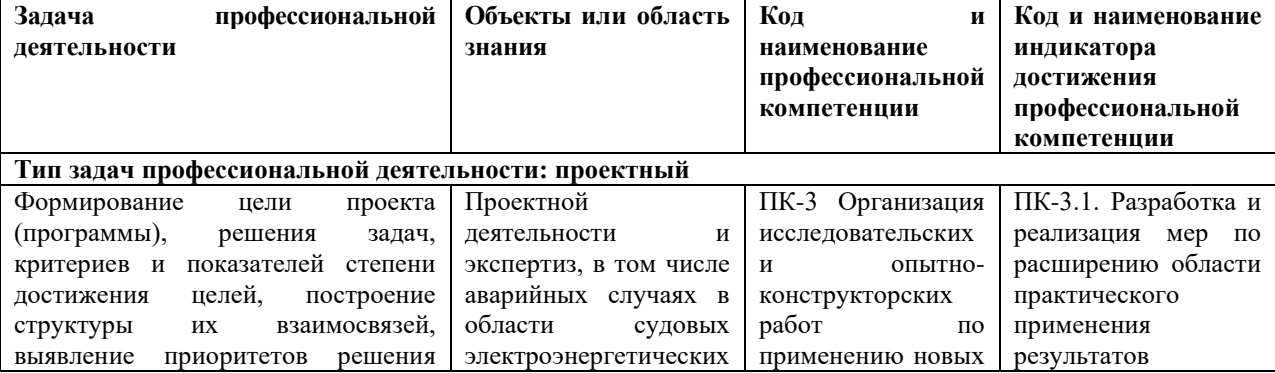

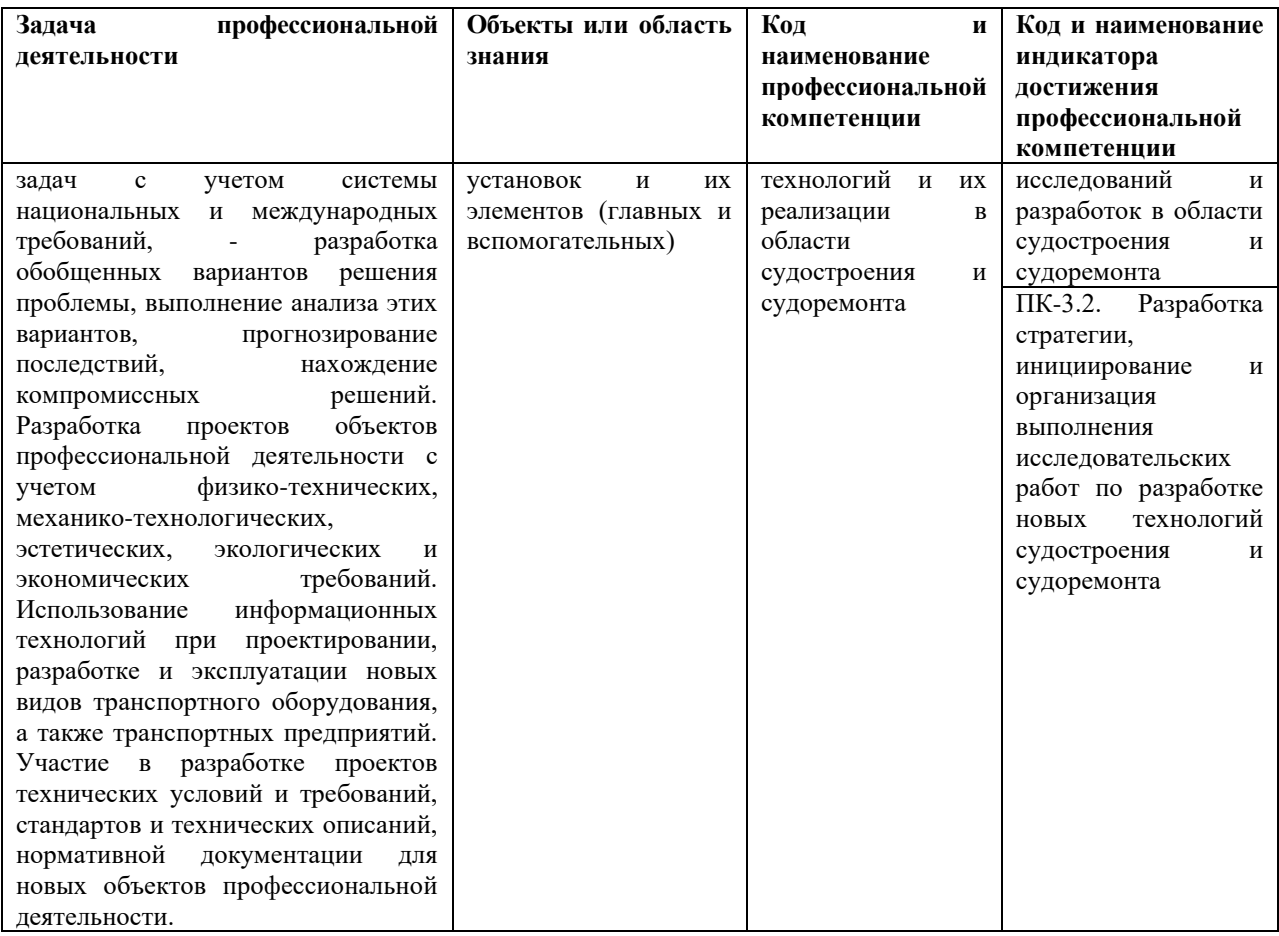

2. Трудоёмкость дисциплины и видов учебных занятий по дисциплине

Общая трудоемкость дисциплины составляет 3 зачётных единицы (108 академических часов).

(1 зачетная единица соответствует 36 академическим часам)

Видами учебных занятий и работы обучающегося по дисциплине являются:

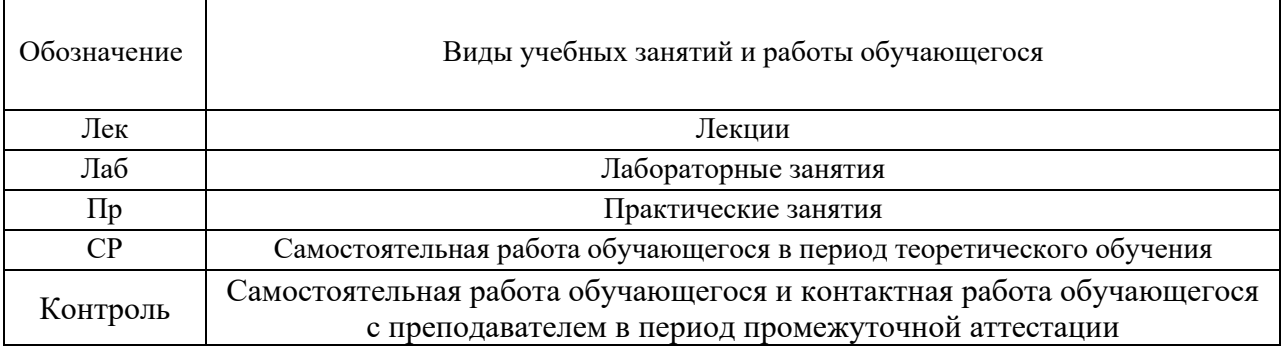

# Структура дисциплины:

# Форма обучения – очная.

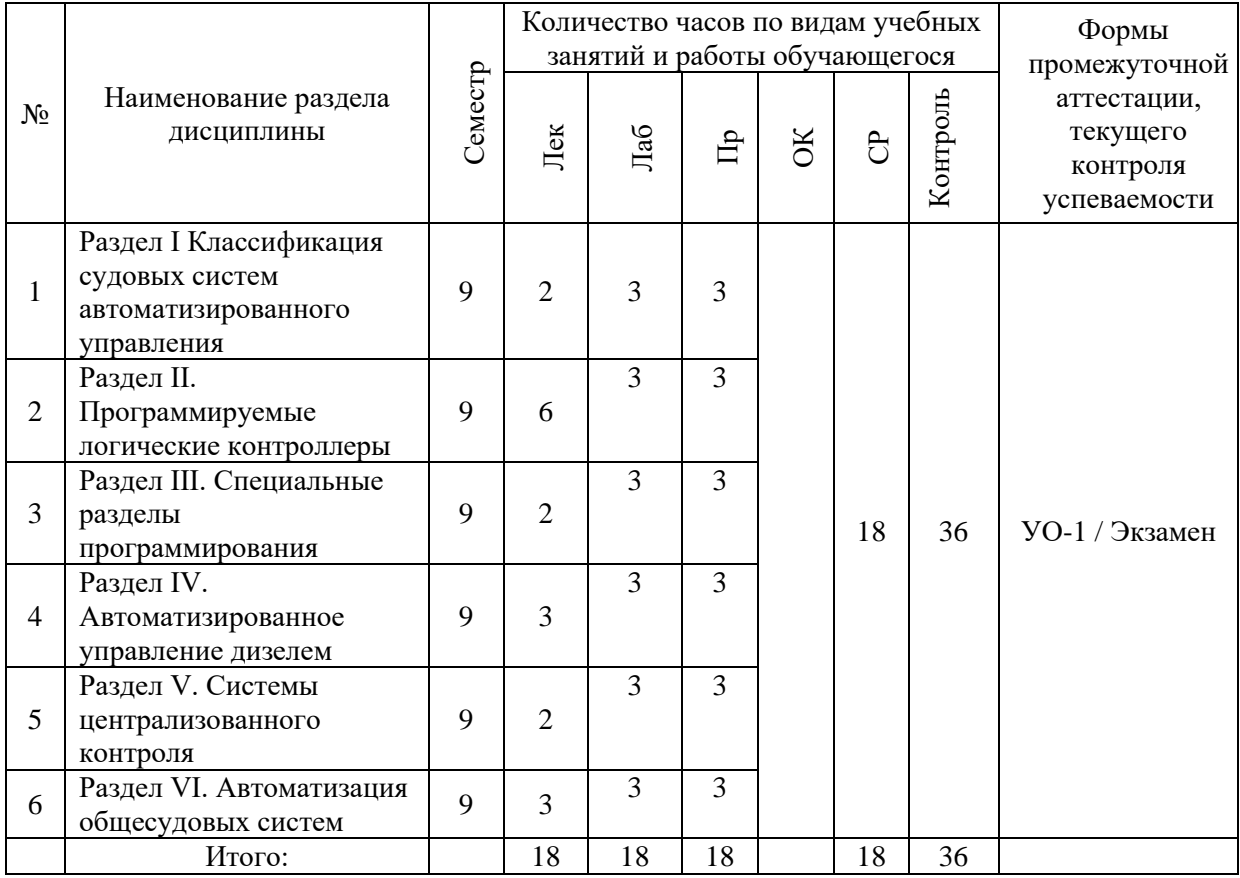

# **I. СТРУКТУРА И СОДЕРЖАНИЕ ТЕОРЕТИЧЕСКОЙ ЧАСТИ КУРСА (18 часов, в том числе 6 часов в интерактивной форме)**

**Введение**. Предмет курса, его цели и задачи. Области применения микропроцессорной техники при автоматизации технических средств судов. Структура и содержание курса, его связь с другими дисциплинами.

Принципы построения и функционирования микропроцессорных систем (МПС). Классификация МПС по типу решаемых задач и режимам работы. Обобщенная структура МПС, связь структуры с типом решаемых задач. **(1 час)**

**Раздел I Классификация судовых систем автоматизированного управления (1 час, в том числе 1 час в интерактивной форме – Проблемная лекция)**

#### **Тема 1. Классификация по иерархическому уровню.**

Основные определения (по ГОСТ 14228-80)

Локальные системы автоматического управления (САУ). Автоматизированные системы управления (АСУ) судном. Структура АСУ судном. Технические средства (ТС) судна:

ТС обеспечения движения, маневрирования и стабилизации координат судна как подвижного объекта;

ТС обеспечения энергией различных судовых потребителей;

ТС функционирования судового оборудования, устройств и механизмов;

ТС навигации и связи, а также обеспечения живучести и обитаемости судна.

### **Тема 2. Классификация по степени автоматизации.**

1-я степень автоматизации: Автоматическое регулирование основных параметров; местное и (или) дистанционное управление; индикация, сигнализация и защита.

2-я степень автоматизации: Операции первой степени; дистанционное автоматизированное и (или) автоматическое управление, в том числе при совместной работе двигателей.

3-я степень автоматизации: Операции второй степени; дистанционное автоматизированное и (или) автоматическое управление вспомогательными агрегатами и (или) операциями обслуживания двигателя.

4-я степень автоматизации: Операции второй или третьей степени; централизованное управление и (или) централизованный автоматический контроль; автоматизированное и автоматическое техническое диагностирование.

**Раздел II. Программируемые логические контроллеры (6 часов, в том числе 2 часа в интерактивной форме – Проблемная лекция)**

**Тема 1. Отечественные ПЛК «ОВЕН»**. Состав серии: процессорные ПЛК, модули расширения. Система программирования Scada. Модуль ввода аналоговый МВА8. Подсистема Owen Process Manager: схема процесса, создание ссылок, формирование файлов рапорта.

**Тема 2. ПЛК фирмы Siemens LOGO!**. Типы переменных ПЛК LOGO!. Языки программирования ПЛК LOGO!. Система команд редактора FBD ПЛК LOGO!. Построение графа переходов. Реализация программы с использованием графа переходов.

**Тема 3. ПЛК фирмы Siemens S7-200.** Цикл сканирования, считывание входов, выполнение программы, обработка коммуникационных запросов, запись в цифровые выходы. Типы данных для переменных в SIMATIC и IEC 1131-3. Типы редакторов STEP 7 MicroWIN. Система команд SIMATIC. Основные панели и меню ПО STEP 7-Micro/WIN. Окно программирования «SIMATIC FBD». Таблица символов. Диаграмма состояния. Загрузка и запуск программы. Отладка программы а симуляторе S7-200.

**Тема 4. ПЛК фирмы Siemens S7-1200, S7-1500.** Основы проектирования структуры программы. Редактирование проекта в Step-7: определение символов; создание блоков и библиотек; создание логических блоков; создание блоков данных. Отображение данных: отображение справочных данных; проектирование сообщений; управление и наблюдение за переменными; отладка программы. Тестирование с использованием программы эмуляции. Печать и архивация.

**Тема 5. Специализированные судовые ПЛК PPU multi-line.**  Аппаратная часть: Общий вид; Слоты #1…#8; панели контактных зажимов. Управление синхронизацией и распределением нагрузок между судовыми генераторами. Стандартные функции. Выбор режимов управления. Режим ручного управления и режим автоматического управления. Дисплейный блок: диалоговые окна; меню настройки; функции аварийной сигнализации. Конфигурация защиты.

**Раздел III. Специальные разделы программирования (2 часа, в том числе 1 час в интерактивной форме – Проблемная лекция)**

**Тема 1. Измерение сопротивления и емкости.** Алгоритм автоматического измерения сопротивления и емкости с помощью ПЛК. Реализация драйвера для определения сопротивления и емкости. Алгоритм переключения диапазонов измерения.

**Тема 2. Идентификация параметров объекта управления.** Методика определения параметров апериодического, колебательного и астатического объектов управления. Алгоритм записи в память ПЛК точек переходной характеристики. Алгоритмы обработки переходной характеристики для определения параметров объекта управления.

**Тема 3. Синтез цифровых регуляторов.** Синтез цифрового Прегулятора в формате Word. Синтез цифрового П-регулятора в формате Real. Синтез цифрового ПИ-регулятора с параллельными каналами. Синтез цифрового ПИ-регулятора с моделью объекта управления. Программное обеспечение для построения логарифмических характеристик разомкнутой системы управления.

# **Раздел IV. Автоматизированное управление дизелем. (3 часа, в том числе 2 часа в интерактивной форме – Проблемная лекция)**

**Тема 1. Датчики и адаптеры.** Активный датчик частоты вращения. Дифференциальный датчик Холла. Активные магнитно-резистивные датчики. Адаптеры дискретных входов и выходов. Адаптеры аналоговых входов и выходов. Стандартные интерфейсы периферийных устройств.

**Тема 2. Управление главным дизелем.** Электронная система управления топливоподачей. Схема электронной системы впрыскивания топлива. Алгоритмы пуска главного дизеля. Нормальный пуск главного дизеля. Пуск с медленным проворачиванием. Повторный пуск. Неудачный пуск.

**Тема 3. Управление дизель-генераторном.** Исходное состояние. Этапы запуска дизеля с механическим датчиком частоты вращения. Двухимпульсная система управления частотой вращения. Синхронизация синхронного генератора. Алгоритма отдельных этапов пуска для программирования ПЛК.

**Тема 4. Управление турбинными установками.** Алгоритм пуска паровой турбинной установки. Контроль температур. Измерение вибраций. Алгоритм пуска газотурбинной установки. Раскрутка турбодетандером, раскрутка совместно турбодетандером и турбиной, нормальная работа газовой турбины.

### **Раздел V. Системы централизованного контроля (СЦК) (2 часа)**

**Тема 1. СЦК Шипка.** Классификация судовых измерительных систем. Измерительные и информационно диагностические системы. СЦК с индивидуальными каналами. СЦК с общим каналом контроля. Структура системы централизованного контроля (СЦК) Шипка-М. Схема обработки входного сигнала. Дискретные субблоки.

**Тема 2. СЦК Data chief-7.** Структура СЦК Data chief-7. Блоки типа ОСР8800. Структурная схема блока ОСР8800. Блоки типа SAU8800. Структурная схема блока SAU8800. Блок сигнализации на ходовом мостике. Связь между блоками типа «токовая петля».

**Тема 3.** СЦК Data chief-С20. Структура СЦК Data chief-С20. Блоки распределенной обработки данных. Местные станции управления. Станции дистанционного управления. Блоки вызова и сигнализации. Организация связей между блоками с резервированием.

#### **Раздел VI. Автоматизация общесудовых систем (2 часа)**

**Тема 1. Система управления танками судна.** Общие сведения об устойчивости судна. Зависимости угла крена и дифферента от расположения груза и заполнения танков. Система измерения уровня жидкости в танках. Автоматическая система вычисления возможных углов крена и дифферента. Программа оптимизации заполнения нефтяных, топливных и балластных танков с цель снижения углов крена и дифферента.

**Тема 2. Автоматический нагревательный котел**. Требования к автономному автоматическому нагревательному котлу. Алгоритм работы нагревательного котла типа «Монарх». Программная реализация на ПЛК алгоритма многократного запуска котла и поддержания заданной температуры воды.

**Заключение.** Особенности эксплуатации МПУ на судах. Способы повышения надежности МПУ. Перспективы развития МП. Сети и иерархические цифровые системы контроля и управления сложными техническими объектами. **(1 час)**

# **II. СТРУКТУРА И СОДЕРЖАНИЕ ПРАКТИЧЕСКОЙ ЧАСТИ КУРСА И САМОСТОЯТЕЛЬНОЙ РАБОТЫ (36 часов, в том числе 12 часов в интерактивной форме)**

# **Практические занятия (18 часов, в том числе 6 часов в интерактивной форме)**

**Занятие 1-2. Программный продукт LOGO Soft Comfort (2 часа, в том числе 1 час в интерактивной форме – Дифференцированные индивидуальные задания).**

1. Рабочий стол и меню программы LOGO Soft Comfort.

2. Базовые команды.

3. Специальные функции.

4. Команды аналоговых переменных.

5. Принципы построения программы в графическом редакторе FBD.

6. Использование эмулятора программы LOGO Soft Comfort.

7. Примеры программ в графическом редакторе FBD.

**Занятие 3-4. Применение графа переходов при построении программ ПЛК. (2 часа, в том числе 1 час в интерактивной форме – Дифференцированные индивидуальные задания).**

1. Задание координат пространства состояния.

2. Определение координат пространства состояния с использованием триггеров состояния и дешифратора. Организация переходов между состояниями.

3. Определение координат пространства состояния с использованием флагов. Организация переходов между состояниями.

4. Реализация выходных переменных, используя пространство состояния.

5. Примеры программ, реализованных на основе графа переходов.

### **Занятие 5. Логическое управление с ПЛК S7-200. (1 час).**

1. Логические функции ПЛК.

2. Таймеры. Управление таймерами с использованием флагов графа переходов. Проблемы сброса таймеров.

3. Реализация логического управления с временными задержками.

4. Формирование дискретных выходов.

5. Примеры логического управления с применением ПЛК.

**Занятие 6-7. Формирование массивов входных данных. (2 часа, в том числе 1 час в интерактивной форме – Дифференцированные индивидуальные задания).**

1. Основы косвенной адресации. Задание адреса ячейки памяти. Модификация адреса. Запись данных, используя косвенную адресацию.

2. Организация цикла записи данных в массив. Чтение данных с учетом их формата. Запись с использование косвенной адресации. Модификация адреса данных с учетом их формата.

3. Принципы создания многомерных массивов.

4. Извлечение из массива необходимых данных.

**Занятие 8-9. Определение параметров объекта управления (2 часа, в том числе 1 час в интерактивной форме – Дифференцированные индивидуальные задания).**

1. Методика записи переходной характеристики апериодического и колебательного объектов управления.

2. Методика записи переходной характеристики астатического объекта.

3. Программа чтения точек переходной характеристики как двухмерного массива данных.

4. Нормирование переходной характеристики.

5. Определение параметров апериодического объекта второго порядка.

6. Определение параметров колебательного объекта третьего порядка.

7. Определение параметров астатического объекта второго порядка.

8. Вывод результатов идентификации на дисплей ПЛК.

# **Занятие 10-11. Синтез регуляторов САУ. (2 часа, в том числе 1 час в интерактивной форме – Дифференцированные индивидуальные задания).**

1. Методика синтеза регуляторов методом логарифмических характеристик по критерию необходимого запаса по фазе.

2. Связь перерегулирования с максимумом модуля замкнутой САУ.

3. Связь максимума модуля замкнутой САУ с запасом по фазе.

4. Синтез П-регулятора в формате Word.

5. Синтез П-регулятора в формате Real.

6. Синтез ПИ-регулятора с параллельными каналами.

7. Синтез ПИ-регулятора с моделью объекта управления.

**Занятие 12-13**. **Автоматическое определение параметров П и ПИ регулятора. (2 часа, в том числе 1 час в интерактивной форме – Дифференцированные индивидуальные задания)**

1. Методика аналитического синтеза параметров П и ПИ регуляторов при известных параметрах объекта управления.

2. Программная реализация аналитического синтеза регулятора при автоматическом определении параметров объекта управления.

3. Методика синтеза параметров П-регулятора при неизвестных параметрах объекта управления.

4. Методика синтеза параметров ПИ-регулятора при неизвестных параметрах объекта управления.

5. Программная реализация синтеза регуляторов при неизвестных параметрах объекта управления.

# **Занятие 14-15**. **Программное обеспечение автоматического запуска дизель-генератора. (2 часа)**

1. Алгоритм запуска дизель-генератора.

2. Контроль наличия топлива и давления смазочного масла.

3. Раскручивание дизеля воздухом.

4. Подача топлива и контроль минимальной частоты вращения.

5. Контроль номинальной частоты вращения и синхронизация синхронного генератора с сетью.

6. Организация вывода сообщений на дисплей ПЛК.

### **Занятие 16-17**. **Системы централизованного контроля. (2 часа)**

- 1. Алгоритм индивидуальной предварительной обработки сигналов.
- 2. Алгоритм групповой предварительной обработки сигналов.
- 3. Программная организация циклическ5ого опроса.
- 4. Опрос по прерыванию при аварийных ситуациях.
- 5. Создание файлов протокола опроса.

### **Занятие 18**. **Протоколы управления приводами. (1 час)**

- 1. Требования для использования протокола USS
- 2. Расчет времени, необходимого для обмена данными с приводом
- 3. Команды для протокола USS
- 4. Примеры программ для протокола USS
- 5. Подключение и наладка привода MicroMaster

# **Лабораторные занятия (18 часов, в том числе 6 часов в интерактивной форме)**

**Лабораторная работа № 1**. **Логическое управление с ПЛК LOGO! (2 часа, в том числе 1 час в интерактивной форме – Дифференцированные индивидуальные задания).** По заданным алгоритмам разрабатываются программы в графическом редакторе FBD для ПЛК LOGO!. Исследуются логические схемы управления на стенде ПЛК LOGO!.

**Лабораторная работа № 2. Логическое управление с ПЛК S7-224 (2 часа, в том числе 1 час в интерактивной форме – Дифференцированные индивидуальные задания).**

По заданным алгоритмам разрабатываются программы в графическом редакторе FBD для ПЛК S7-224. Исследуются логические схемы управления на стенде ПЛК S7-224.

**Лабораторная работа № 3. Управление пассажирским лифтом с помощью ПЛК S7-224 (2 часа, в том числе 1 час в интерактивной форме – Дифференцированные индивидуальные задания).**

Исследуется работа программы управления пассажирским лифтом с помощью ПЛК S7-224. Осуществляется модернизация программы и ее проверка на стенде ПЛК S7-224.

**Лабораторная работа № 4. Управление нагревательным котлом на базе ПЛК S7-224ХР (2 часа, в том числе 1 час в интерактивной форме – Дифференцированные индивидуальные задания).**

Исследуется работа программы управления нагревательным котлом с помощью ПЛК S7-224. Осуществляется модернизация программы и ее проверка на стенде ПЛК S7-224.

# **Лабораторная работа № 5. Исследование цифровых регуляторов (4 часа, в том числе 1 час в интерактивной форме – Дифференцированные индивидуальные задания)**

Осуществляется математический синтез заданного варианта регулятора с заданным объектом управления. Разрабатывается программа для ПЛК S7- 224 системы автоматического управления с рассчитанными параметрами регулятора. Исследуется работа разработанной программы на на стенде ПЛК S7-224 с имитатором объекта управления.

**Лабораторная работа № 6. Автоматическое определение параметров объекта управления (2 часа, в том числе 1 час в интерактивной форме – Дифференцированные индивидуальные задания).**

Выполняется теоретический расчет параметров заданных вариантов объекта управления. Используя программное обеспечение ПЛК S7-224, автоматически определяются параметры имитатора объекта управления. Сравниваются теоретические и экспериментальные результаты.

**Лабораторная работа № 7. Автоматическая настройка ПИрегулятора (2 часа).**

Выполняется теоретический расчет параметров ПИ-регулятора. Используя программное обеспечение ПЛК S7-224, автоматически определяются параметры ПИ-регулятора. Сравниваются теоретические и экспериментальные результаты.

**Лабораторная работа № 8. Автоматический запуск дизельгенератора (2 часа)**

Исследуется работа программы ПЛК S7-224 имитирующая успешный запуск дизель-генератора. Вносятся изменения в имитатор дизельгенератора, реализующие отдельные отказы. Исследуется работа программы ПЛК S7-224 имитирующая не успешный запуск дизель-генератора.

# **III. УЧЕБНО-МЕТОДИЧЕСКОЕ ОБЕСПЕЧЕНИЕ САМОСТОЯТЕЛЬНОЙ РАБОТЫ ОБУЧАЮЩИХСЯ**

Учебно-методическое обеспечение самостоятельной работы обучающихся по дисциплине «Микропроцессорное управление техническими средствами судов» включает в себя:

план-график выполнения самостоятельной работы по дисциплине, в том числе примерные нормы времени на выполнение по каждому заданию;

характеристика заданий для самостоятельной работы обучающихся и методические рекомендации по их выполнению;

требования к представлению и оформлению результатов самостоятельной работы;

критерии оценки выполнения самостоятельной работы.

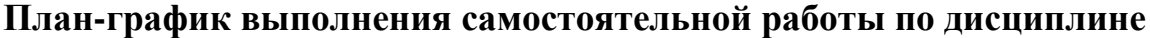

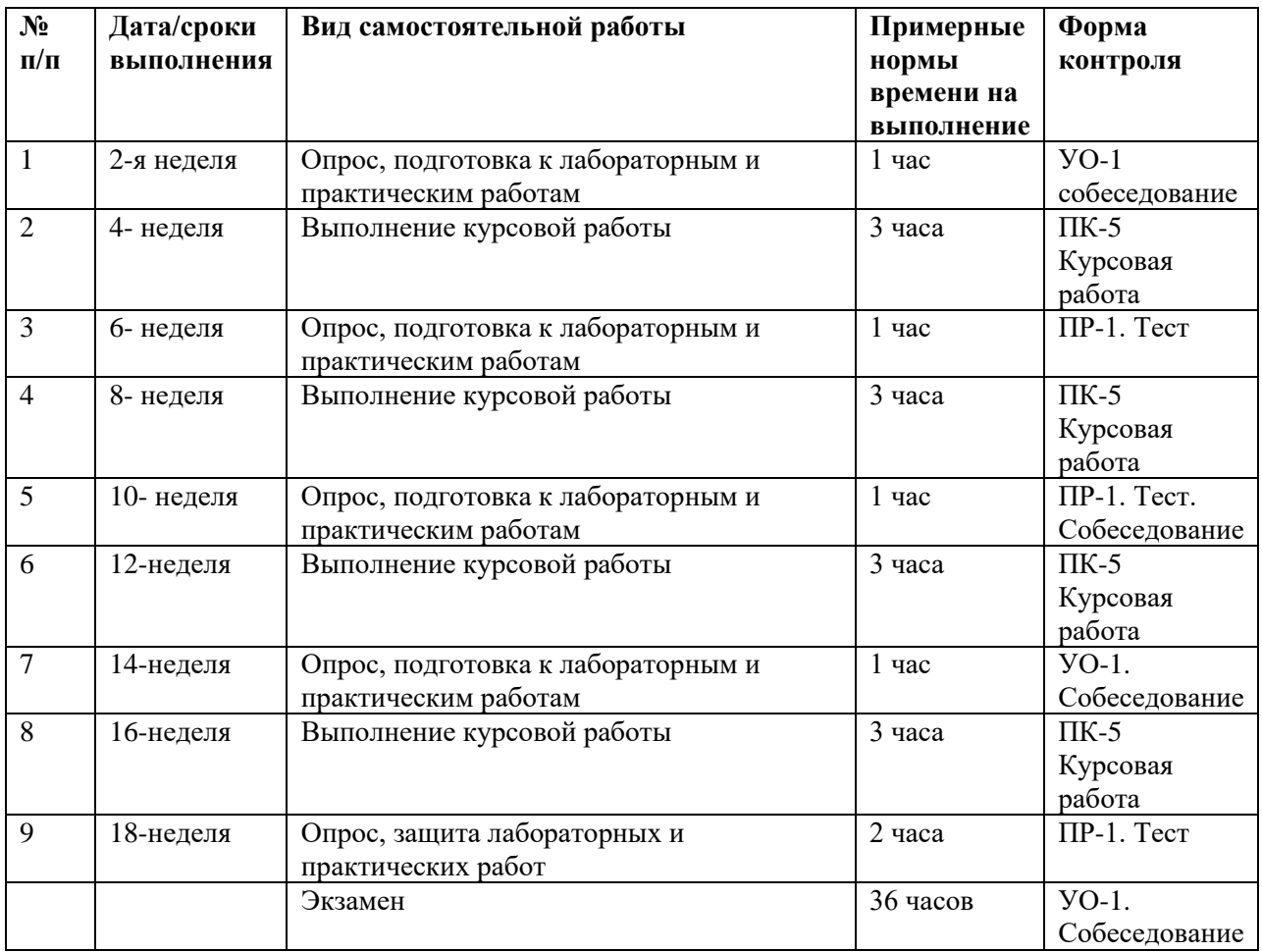

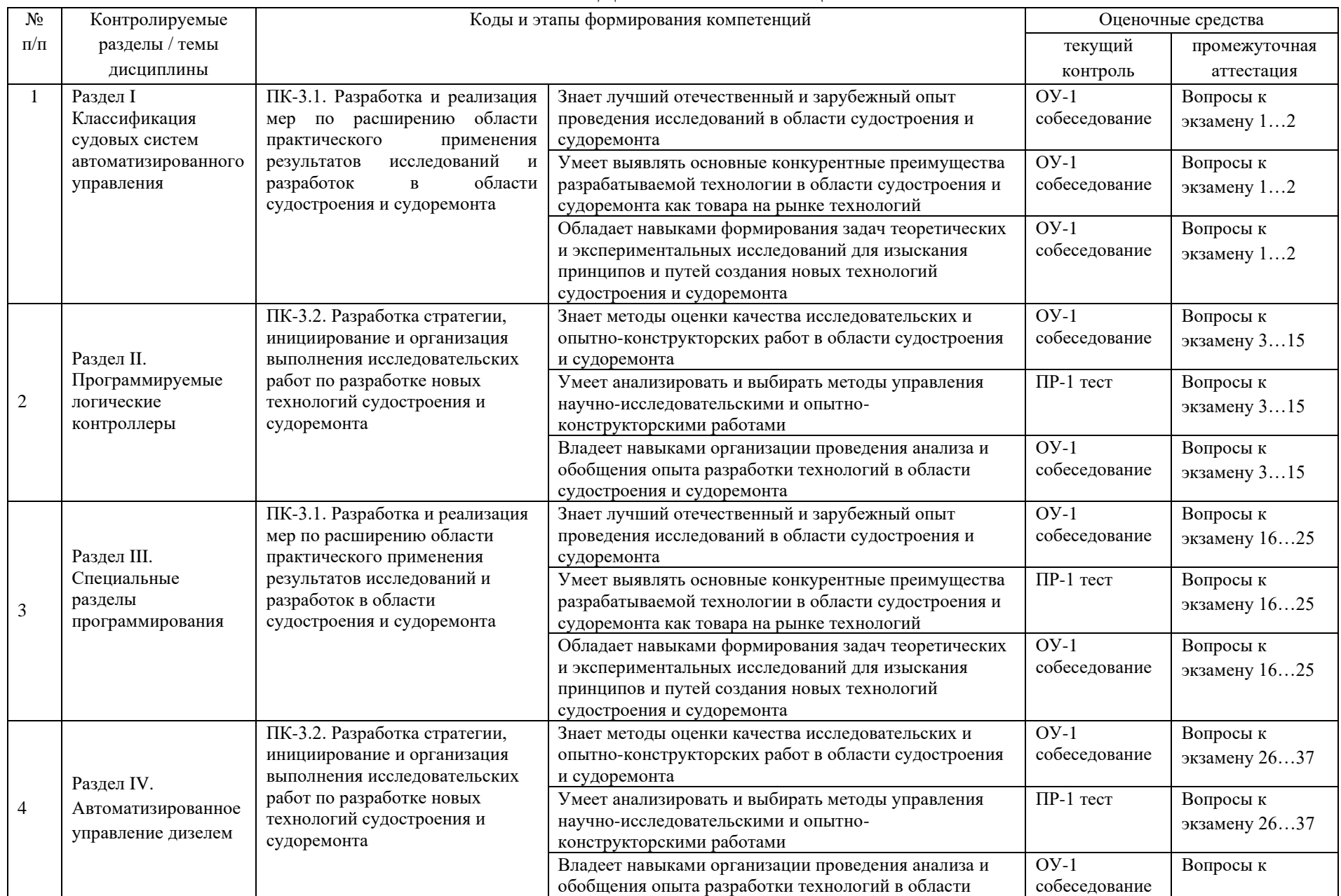

# **IV. КОНТРОЛЬ ДОСТИЖЕНИЯ ЦЕЛЕЙ КУРСА**

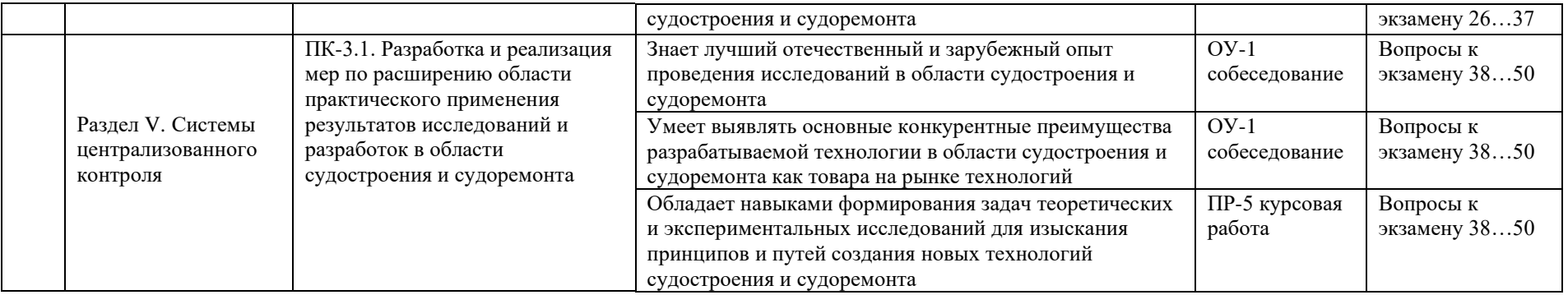

Типовые контрольные задания, методические материалы, определяющие процедуры оценивания знаний, умений и навыков и (или) опыта деятельности, а также критерии и показатели, необходимые для оценки знаний, умений, навыков и характеризующие этапы формирования компетенций в процессе освоения образовательной программы, представлены в VIII разделе.

# **V. СПИСОК УЧЕБНОЙ ЛИТЕРАТУРЫ И ИНФОРМАЦИОННО-МЕТОДИЧЕСКОЕ ОБЕСПЕЧЕНИЕ ДИСЦИПЛИНЫ**

#### **Основная литература**

1. Новиков Ю.В. Основы микропроцессорной техники [Электронный ресурс] / Ю.В. Новиков, П.К. Скоробогатов. — Электрон. текстовые данные. — М. : Интернет-Университет Информационных Технологий (ИНТУИТ), 2016. — 406 c. — 978-5-9963-0023-5. — Режим доступа: <http://www.iprbookshop.ru/52207.html>

2. Китаев Ю.В. Основы микропроцессорной техники [Электронный ресурс] : учебное пособие / Ю.В. Китаев. — Электрон. текстовые данные. — СПб. : Университет ИТМО, 2016. — 51 c. — 2227-8397. — Режим доступа: <http://www.iprbookshop.ru/67484.html>

#### **Дополнительная литература**

1. Белов А.В. Самоучитель по микропроцессорной технике [Электронный ресурс] / А.В. Белов. — Электрон. текстовые данные. — СПб. : Наука и Техника, 2007. — 240 c. — 978-5-94387-190-0. — Режим доступа: <http://www.iprbookshop.ru/28814.html>

2. Шарапов А.В. Основы микропроцессорной техники [Электронный ресурс] : учебное пособие / А.В. Шарапов. — Электрон. текстовые данные. — Томск: Томский государственный университет систем управления и радиоэлектроники, 2008. — 240 c. — 2227-8397. — Режим доступа: http://www.iprbookshop.ru/13958.html

3. Лабораторный практикум по курсам «Электроника», «Электроника и микропроцессорная техника». Часть 1 [Электронный ресурс] : учебное пособие / Д.В. Бутенко [и др.]. — Электрон. текстовые данные. — М. : Московский государственный технический университет имени Н.Э. Баумана, 2011. — 109 c. — 2227-8397. — Режим доступа: http://www.iprbookshop.ru/31042.html

# **Перечень ресурсов информационно-телекоммуникационной сети «Интернет»**

1. Втюрин В.А. 2006 Автоматизированные системы управления технологическими процессами. Основы АСУТП: Учебное пособие

<http://window.edu.ru/resource/030/66030/files/asu2.pdf>

2. Романов В.П. Основы языка программирования STEP7 и базового программного обеспечения промышленных контроллеров Siemens: Учебнометодическое пособие/ URL: [http://window.edu.ru/resource/405/63405/files/kit](http://window.edu.ru/resource/405/63405/files/kit-step7.pdf)[step7.pdf](http://window.edu.ru/resource/405/63405/files/kit-step7.pdf) 

3. Романов В.П. Методика автоматного программирования при создании управляющих программ для программируемых логических контроллеров S7 фирмы Siemens: Учебно-методическое пособие**.** URL: [http://window.edu.ru/resource/659/76659/files/%D0%9C%D0%B5%D1%82%D0](http://window.edu.ru/resource/659/76659/files/%D0%9C%D0%B5%D1%82%D0%BE%D0%B4%D0%B8%D1%87%D0%BA%D0%B03_1.pdf) [%BE%D0%B4%D0%B8%D1%87%D0%BA%D0%B03\\_1.pdf](http://window.edu.ru/resource/659/76659/files/%D0%9C%D0%B5%D1%82%D0%BE%D0%B4%D0%B8%D1%87%D0%BA%D0%B03_1.pdf)

4. Руководство пользователя по программированию ПЛК в СоDeSys. URL: [http://www.kipshop.ru/codesys\\_v23\\_ru.pdf](http://www.kipshop.ru/codesys_v23_ru.pdf)

5. Малахов И.И. Автоматизированные системы управления судовыми дизельными энергетическими установками. URL: <https://www.twirpx.com/file/917513/>

6. Руководство пользователя по программированию ПЛК в СоDeSys. URL: [http://www.kipshop.ru/codesys\\_v23\\_ru.pdf](http://www.kipshop.ru/codesys_v23_ru.pdf)

#### **Перечень информационных технологий и программного обеспечения**

При осуществлении образовательного процесса используется следующее программное обеспечение:

1 Программное обеспечение для ПЛК LOGO! LOGO Soft Comfort (LSC v5)

2 Программное обеспечение для ПЛК  $S7-200$  (Step7 MicroWin V4)

3 Программное обеспечение для ПЛК ОВЕН МВА8 (МВА8, АС4)

4 Программное обеспечение для ОВЕН ПЛК-100 (Target)

5 Система управления и визуализации SCADA V2

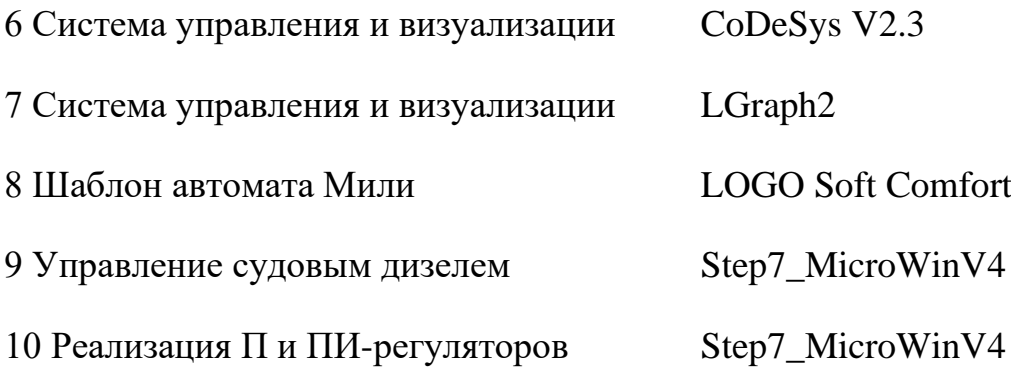

При осуществлении образовательного процесса используются следующие информационно справочные системы: ЭБС ДВФУ, профессиональная поисковая система JSTOR, электронная библиотека диссертаций РГБ, Научная электронная библиотека eLIBRARY, электроннобиблиотечная система издательства «Лань», электронная библиотека "Консультант студента", электронно-библиотечная система IPRbooks, информационная система "ЕДИНОЕ ОКНО доступа к образовательным ресурсам".

Оценка экзамена по дисциплине «Микропроцессорное управление техническими средствами судов» - программа MathCAD для оценки результатов тестирования.

### **VI.МЕТОДИЧЕСКИЕ УКАЗАНИЯ ПО ОСВОЕНИЮ ДИСЦИПЛИНЫ**

По каждой теме дисциплины «Микропроцессорное управление техническими средствами судов» предполагается проведение аудиторных занятий и самостоятельной работы, т. е. чтение лекций, вопросы для контроля знаний. Время, на изучение дисциплины и планирование объема времени на самостоятельную работу студента отводится согласно рабочему учебному плану данной магистерской программы.

Для сокращения затрат времени на изучение дисциплины в первую очередь, необходимо своевременно выяснить, какой объем информации следует усвоить, какие умения приобрести для успешного освоения дисциплины, какие задания выполнить для того, чтобы получить оценку. Сведения об этом (списки рекомендуемой и дополнительной литературы, темы практических занятий, а также другие необходимые материалы) имеются в разработанной рабочей программе учебной дисциплины.

Регулярное посещение лекций и практических занятий не только способствует успешному овладению профессиональными знаниями, но и помогает наилучшим образом организовать время, т.к. все виды занятий распределены в семестре планомерно, с учетом необходимых временных затрат. Важная роль в планировании и организации времени на изучение дисциплины отводится знакомству с планом-графиком выполнения самостоятельной работы студентов по данной дисциплине. В нем содержится виды самостоятельной работы для всех разделов дисциплины, указаны примерные нормы времени на выполнение и сроки сдачи заданий.

Чтобы содержательная информация по дисциплине запоминалась, целесообразно изучать ее поэтапно – по темам и в строгой последовательности, поскольку последующие темы, как правило, опираются на предыдущие. При подготовке к практическим занятиям целесообразно за несколько дней до занятия внимательно 1–2 раза прочитать нужную тему, попытавшись разобраться со всеми теоретико-методическими положениями и примерами. Для более глубокого усвоения материала крайне важно обратиться за помощью к основной и дополнительной учебной, справочной литературе, журналам или к преподавателю за консультацией. Программой предусмотрены варианты, когда результаты самостоятельного изучения темы излагаются в виде конспектов, которые содержат структурированный материал, пройденный на лекционных занятиях.

Важной частью работы студента является знакомство с рекомендуемой и дополнительной литературой, поскольку лекционный материал, при всей его важности для процесса изучения дисциплины, содержит лишь минимум необходимых теоретических сведений. Высшее образование предполагает более глубокое знание предмета. Кроме того, оно предполагает не только усвоение информации, но и формирование навыков исследовательской работы. Для этого необходимо изучать и самостоятельно анализировать статьи периодических изданий и Интернет-ресурсы.

Работу по конспектированию дополнительной литературы следует выполнять, предварительно изучив планы практических занятий. В этом случае ничего не будет упущено и студенту не придется возвращаться к знакомству с источником повторно. Правильная организация работы, чему должны способствовать данные выше рекомендации, позволит студенту своевременно выполнить все задания, получить достойную оценку и избежать, таким образом, необходимости тратить время на переподготовку и пересдачу предмета.

Подготовленный студент легко следит за мыслью преподавателя, что позволяет быстрее запоминать новые понятия, сущность которых выявляется в контексте лекции. Повторение материала облегчает в дальнейшем подготовку к экзамену.

Студентам рекомендуется следующим образом организовать время, необходимое для изучения дисциплины «Микропроцессорное управление техническими средствами судов»:

– изучение конспекта лекции в тот же день после лекции –  $10 - 15$ минут;

– повторение лекции за день перед следующей лекцией –  $10 - 15$  минут;

– изучение теоретического материала по рекомендуемой литературе и конспекту – 2 часа в неделю;

– подготовка к лабораторным работам – 0,5 часа;

– Оформление лабораторной работы – 0,5 часа;

.

– подготовка к практическому занятию – 1-1,5 часа

Тогда общие затраты времени на освоение курса «Микропроцессорное управление техническими средствами судов» студентами составят около 2-х часов в неделю.

Пояснения к формам работы:

1. По мере накопления теоретического материала и его закрепления на практике, лекционные занятия переводятся в форму активного диалога с обучающимися с целью выработки суждений по изучаемой дисциплине.

2. Все практические занятия сформированы на основе существующих потребностей производства в средствах автоматизации отдельных видов проектно-конструкторских работ.

3. Контрольные опросы проводятся в форме активного диалогаобсуждения на определенные преподавателем темы.

#### *Рекомендации по ведению конспектов лекций*

Конспектирование лекции – важный шаг в запоминании материала, поэтому конспект лекций необходимо иметь каждому студенту. Задача студента на лекции – одновременно слушать преподавателя, анализировать и конспектировать информацию. При этом как свидетельствует практика, не нужно стремиться вести дословную запись. Таким образом, лекцию преподавателя можно конспектировать, при этом важно не только внимательно слушать лектора, но и выделять наиболее важную информацию и сокращенно записывать ее. При этом одно и то же содержание фиксируется в сознании четыре раза: во-первых, при самом слушании; во-вторых, когда выделяется главная мысль; в-третьих, когда подыскивается обобщающая фраза, и, наконец, при записи. Материал запоминается более полно, точно и прочно.

Конспект помогает не только лучше усваивать материал на лекции, он оказывается незаменим при подготовке экзамену. Следовательно, студенту в дальнейшем важно уметь оформить конспект так, чтобы важные моменты культурологической идеи были выделены графически, а главную информацию следует выделять в самостоятельные абзацы, фиксируя ее более крупными буквами или цветными маркерами. Конспект должен иметь поля для заметок. Это могут быть библиографические ссылки и, наконец, собственные комментарии.

#### *Рекомендации по работе с литературой*

Приступая к изучению дисциплины «Микропроцессорное управление техническими средствами судов», студенты должны не только ознакомиться с рабочей программой, учебной, научной и методической литературой, имеющейся в научной библиотеке ДВФУ, но и обратиться к рекомендованным электронным учебникам и учебно-методическим пособиям, завести тетради для конспектирования лекций и работы с первоисточниками. Самостоятельная работа с учебниками и книгами – это важнейшее условие формирования у студента научного способа познания. Учитывая, что работа студентов с литературой, в частности, с первоисточниками, вызывает определенные трудности, методические рекомендации указывают на методы работы с ней.

Во-первых, следует ознакомиться с планом и рекомендациями преподавателя, данными к практическому занятию. Во-вторых, необходимо проработать конспект лекций, основную литературу, ознакомиться с дополнительной литературой, новыми публикациями в периодических изданиях, а также дополнительно использовать интернет-ресурсы. Список обязательной и дополнительной литературы, включающий первоисточники, научные статьи, учебники, учебные пособия, словари, энциклопедии, представлен в рабочей учебной программе данной дисциплины, В-третьих, все прочитанные статьи, первоисточники, указанные в списке основной литературы, следует законспектировать. Вместе с тем это не означает, что надо конспектировать «все подряд»: можно выписывать кратко основные идеи автора и иногда приводить наиболее яркие и показательные цитаты (с указанием страниц и источника). Законспектированный материал поможет проанализировать различные точки зрения по спорным вопросам и аргументировать собственную позицию, будет способствовать выработке собственного мнения по проблеме.

Конспектирование первоисточников предполагает краткое, лаконичное письменное изложение основного содержания, смысла (доминанты) какоголибо текста. Вместе с тем этот процесс требует активной мыслительной работы. Конспектируемый материал содержит информацию трех видов: главную, второстепенную и вспомогательную. Главной является информация, имеющая основное значение для раскрытия сущности того или иного вопроса, темы. Второстепенная информация служит для пояснения, уточнения главной мысли. К этому типу информации относятся разного рода комментарии. Назначение вспомогательной информации – помочь читателю лучше понять данный материал. Это всякого рода напоминания о ранее изолгавшемся материале, заголовки, вопросы.

Самое главное на практическом занятии – уметь изложить свои мысли окружающим, поэтому необходимо обратить внимание на полезные советы. Если вы чувствуете, что не владеете навыком устного изложения, составляйте подробный план материала, который будете излагать. Но только план, а не подробный ответ, т.к. В этом случае вы будете его читать. Старайтесь отвечать, придерживаясь пунктов плана. Старайтесь не волноваться. Говорите внятно при ответе, не употребляйте слова-паразиты. Преодолевайте боязнь выступлений. Смелее вступайте в полемику и не страдайте, если вам не удастся в ней победить.

Консультирование преподавателем. Назначение консультации – помочь студенту в организации самостоятельной работы, в отборе необходимой дополнительной литературы, содействовать разрешению возникших вопросов, проблем по содержанию или методике преподавания, а также проверке знаний студента пропущенного занятия. Обычно консультации, которые проходят в форме беседы студентов с преподавателем имеют факультативный характер, т.е. Не являются обязательными для посещения. Консультация как дополнительная форма учебных занятий предоставляет студентам возможность разъяснить вопросы, возникшие на лекции, при подготовке к практическим занятиям или экзамену, при написании студенческой научной работы, при самостоятельном изучении материала.

*Рекомендации по подготовке к экзамену*

Формой промежуточного контроля знаний студентов по дисциплине «Микропроцессорное управление техническими средствами судов» является экзамен. Подготовка к экзамену и успешное освоение материала дисциплины начинается с первого дня изучения дисциплины и требует от студента систематической работы:

1) не пропускать аудиторные занятия (лекции, практические занятия);

2) активно участвовать в работе (выполнять все требования преподавателя по изучению курса, приходить подготовленными к занятию);

3) своевременно выполнять контрольные работы, написание и защита, конспектов, курсового проекта;

4) регулярно систематизировать материал записей лекционных, практических занятий: написание содержания занятий с указанием страниц, выделением (подчеркиванием, цветовым оформлением) тем занятий, составление своих схем, таблиц, диаграмм.

Подготовка к экзамену предполагает самостоятельное повторение ранее изученного материала не только теоретического, но и практического.

Для получения допуска к сдаче экзамена студенту необходимо посетить все лекционные и практические занятия, активно работать на них; выполнить все контрольные, самостоятельные работы, устно доказать знание основных понятий и терминов по дисциплине «Микропроцессорное управление техническими средствами судов», а также выполнить и защитить КП.

Студенты готовятся к экзамену согласно вопросам к экзамену, на котором должны показать, что материал курса ими освоен. При подготовке к экзамену студенту необходимо:

– ознакомиться с предложенным списком вопросов;

– повторить теоретический материал дисциплины, используя материал лекций, практических занятий, учебников, учебных пособий;

– повторить основные понятия и термины.

В экзаменационном билете по дисциплине «Микропроцессорное управление техническими средствами судов» предлагается три задания в виде вопросов, носящих теоретический и практический характер. Время на подготовку к экзамену устанавливается в соответствии с общими требованиями, принятыми в ДВФУ.

-**практические занятия** проводятся на базе компьютерного класса, где выполняются практические задачи по программированию ПЛК, анализу и синтезу цифровых следящих систем.

-**лабораторные работы** проводятся на базе компьютерного класса с использованием лабораторных стендов и моделирующих электронные устройства программ. Оценка результата выполнения лабораторных работ проходит в форме собеседования или компьютерного тестирования.

| Вид                  | Наименование                                      | Кол.                        |      |
|----------------------|---------------------------------------------------|-----------------------------|------|
| обеспечения          |                                                   |                             |      |
| Стенд                | <b>IIJIK LOGO5</b>                                | 3                           | L419 |
| Стенд                | <b>ПЛК S7-224XP</b>                               | 3                           | L419 |
| Стенд                | ПЛК S7-1200                                       | 1                           | L419 |
| Стенд                | ПЛК S7-1500                                       | 1                           | L419 |
| Стенд                | <b>IIJIK OBEH</b>                                 | $\mathcal{D}_{\mathcal{L}}$ | L419 |
| Стенд                | Рабочий макет лифта на пять этажей                | 1                           | L419 |
| Стенд                | Рабочий макет штабелера 2х5 ячеек                 | 1                           | L419 |
| Стенд                | Универсальный стенд имитации объекта управления   | 3                           | L419 |
| Стенд                | Рабочий макет мостового крана                     | 1                           | L419 |
| Стенд                | Рабочий стенд имитации дизель-генератора          |                             | L419 |
| ΠΟ LOGO Soft         | Микропроцессорное<br>управление<br>техническими   | 9                           | L419 |
| Comfort              | средствами судов (5 лабораторных работ)           |                             |      |
| ΠΟ MathCAD           | Синтез цифровых следящих систем (две лабораторных | 9                           | L419 |
|                      | работы)                                           |                             |      |
| $\overline{10}$ EWB5 | Элементы цифровых устройств<br>(одна лабораторная | 9                           | L419 |

**VII. МАТЕРИАЛЬНО-ТЕХНИЧЕСКОЕ ОБЕСПЕЧЕНИЕ ДИСЦИПЛИНЫ**

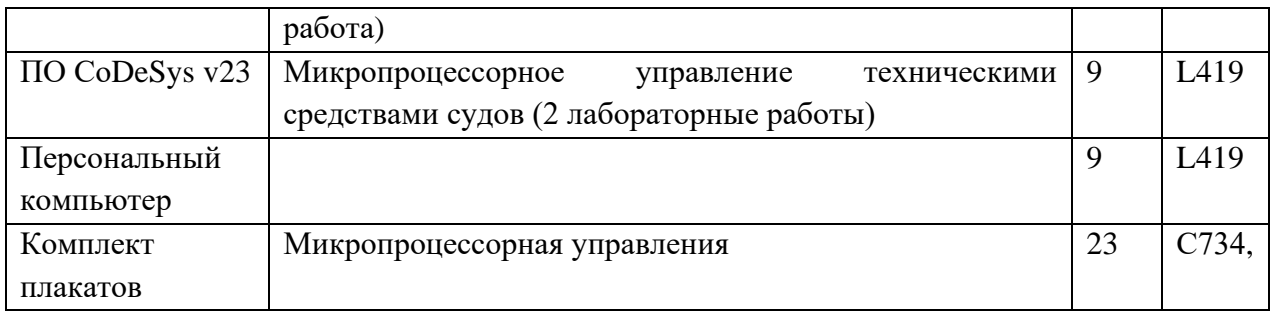

В целях обеспечения специальных условий обучения инвалидов и лиц с ограниченными возможностями здоровья в ДВФУ все здания оборудованы пандусами, лифтами, подъемниками, специализированными местами, оснащенными туалетными комнатами, табличками информационнонавигационной поддержки.

**Код и наименование индикатора достижения компетенции Наименование показателя оценивания (результата обучения по дисциплине)** ПК-3.1. Разработка и реализация мер по расширению области практического применения результатов исследований и разработок в области судостроения и судоремонта Знает лучший отечественный и зарубежный опыт проведения исследований в области судостроения и судоремонта Умеет выявлять основные конкурентные преимущества разрабатываемой технологии в области судостроения и судоремонта как товара на рынке технологий Обладает навыками формирования задач теоретических и экспериментальных исследований для изыскания принципов и путей создания новых технологий судостроения и судоремонта ПК-3.2. Разработка стратегии, инициирование и организация выполнения исследовательских работ по разработке новых технологий судостроения и судоремонта Знает методы оценки качества исследовательских и опытноконструкторских работ в области судостроения и судоремонта Умеет анализировать и выбирать методы управления научноисследовательскими и опытно-конструкторскими работами Владеет навыками организации проведения анализа и обобщения опыта разработки технологий в области судостроения и судоремонта

**VIII. ФОНДЫ ОЦЕНОЧНЫХ СРЕДСТВ**

# **Методические рекомендации, определяющие процедуры оценивания результатов освоения дисциплины**

**Текущая аттестация студентов**. Текущая аттестация студентов по дисциплине «Микропроцессорное управление техническими средствами судов» проводится в соответствии с локальными нормативными актами ДВФУ и является обязательной.

Текущая аттестация по дисциплине «Микропроцессорное управление

техническими средствами судов» проводится в форме контрольных работ по оцениванию фактических результатов обучения студентов и осуществляется ведущим преподавателем.

Объектами оценивания выступают:

− учебная дисциплина (активность на занятиях, своевременность выполнения различных видов заданий, посещаемость всех видов занятий по аттестуемой дисциплине);

− степень усвоения теоретических знаний;

− уровень овладения практическими умениями и навыками по всем видам учебной работы;

− результаты самостоятельной работы.

Оценка освоения учебной дисциплины «Микропроцессорное управление техническими средствами судов» является комплексным мероприятием, которое в обязательном порядке учитывается и фиксируется ведущим преподавателем. Такие показатели этой оценки, как посещаемость всех видов занятий и своевременность выполнения заданий фиксируется в журнале посещения занятий.

Степень усвоения теоретических знаний оценивается такими контрольными мероприятиями как устный опрос и тестирование, частично выполнением курсового проекта.

#### **Критерии оценки (устный ответ) при собеседовании**

100-85 баллов - если ответ показывает прочные знания основных процессов изучаемой предметной области, отличается глубиной и полнотой раскрытия темы; владение терминологическим аппаратом; умение объяснять сущность, явлений, процессов, событий, делать выводы и обобщения, давать аргументированные ответы, приводить примеры; свободное владение монологической речью, логичность и последовательность ответа; умение приводить примеры современных проблем изучаемой области.

85-76 - баллов - ответ, обнаруживающий прочные знания основных процессов изучаемой предметной области, отличается глубиной и полнотой раскрытия темы; владение терминологическим аппаратом; умение объяснять сущность, явлений, процессов, событий, делать выводы и обобщения, давать аргументированные ответы, приводить примеры; свободное владение монологической речью, логичность и последовательность ответа. Однако допускается одна - две неточности в ответе.

75-61 - балл – оценивается ответ, свидетельствующий в основном о знании процессов изучаемой предметной области, отличающийся недостаточной глубиной и полнотой раскрытия темы; знанием основных вопросов теории; слабо сформированными навыками анализа явлений, процессов, недостаточным умением давать аргументированные ответы и приводить примеры; недостаточно свободным владением монологической речью, логичностью и последовательностью ответа. Допускается несколько ошибок в содержании ответа; неумение привести пример развития ситуации, провести связь с другими аспектами изучаемой области.

60-50 баллов – ответ, обнаруживающий незнание процессов изучаемой предметной области, отличающийся неглубоким раскрытием темы; незнанием основных вопросов теории, несформированными навыками анализа явлений, процессов; неумением давать аргументированные ответы, слабым владением монологической речью, отсутствием логичности и последовательности. Допускаются серьезные ошибки в содержании ответа; незнание современной проблематики изучаемой области.

### **Тест № 1 «Преобразование чисел»**

### Вопрос № 1-1

Десятичное число 21 преобразовать в двоичный код

Вопрос № 1-2

Двоичное число 10010101 преобразовать в десятичное число

Вопрос № 1-3

Десятичное число 42 преобразовать в шестнадцатеричный код

Вопрос № 1-4

Шестнадцатеричное число AF преобразовать в десятичное число

Вопрос № 1-5

Двоичное число 101010110 преобразовать в восьмеричное число

Вопрос № 1-5

Преобразовать десятичное число 37 в двоичный код

Вопрос № 1-6

Шестнадцатеричное число AВ преобразовать в двоичное число

Вопрос № 1-7

Десятичное число 52 преобразовать в шестнадцатеричный код

Вопрос № 1-8

Двоичное число 10110110 преобразовать в десятичное число

Вопрос № 1-9

Преобразовать десятичное число 25 в двоичный код

Вопрос № 1-10

Двоичное число 10010101 преобразовать в шестнадцатеричное число

# Вопрос № 1-11

Двоичное число 111010010 преобразовать в восьмеричное число

Вопрос № 1-12

Десятичное число 51 преобразовать в двоичный код

# Вопрос № 1-13

Десятичное число 75 преобразовать в шестнадцатеричный код

Вопрос № 1-14

Двоичное число 11001101 преобразовать в десятичное число

Вопрос № 1-15

Двоичное число 10111101 преобразовать в шестнадцатеричное число

Вопрос № 1-16 Преобразовать десятичное число 42 в двоичный код

Вопрос № 1-17

Двоичное число 111010111 преобразовать в восьмеричное число

Вопрос № 1-18

Десятичное число 64 преобразовать в шестнадцатеричный код

Вопрос № 1-19

Двоичное число 100101001 преобразовать в десятичное число

Вопрос № 1-20

Двоичное число 10011101 преобразовать в шестнадцатеричное число

### **Тест № 2 «Программируемые логические контроллеры»**

Вопрос по МПУТСС № 2-1 Формат обозначения конкретного входа ПЛК S7-224 1) I1, 2) I1.1, 3) Q1, 4) Q1.1, 5) M1, 6) M1.1, 7) V1, 8) V1.1

Вопрос по МПУТСС № 2-2 Формат обозначения конкретного выхода ПЛК S7-224 1) I1, 2) I1.1, 3) Q1, 4) Q1.1, 5) M1, 6) M1.1, 7) V1, 8) V1.1

Вопрос по МПУТСС № 2-3 Формат обозначения конкретного входа ПЛК LOGO! 1) I1, 2) I1.1, 3) Q1, 4) Q1.1, 5) M1, 6) M1.1, 7) V1, 8) V1.1

Вопрос по МПУТСС № 2-4 Формат обозначения конкретного выхода ПЛК LOGO! 1) I1, 2) I1.1, 3) Q1, 4) Q1.1, 5) M1, 6) M1.1, 7) V1, 8) V1.1

Вопрос по МПУТСС № 2-5

Порядок действий в цикле сканирования ПЛК S7-224

1. Чтение входов; обработка запросов; выполнение программы;

самодиагностика; запись выходов.

2. Чтение входов; самодиагностика; выполнение программы; обработка запросов; запись выходов.

3. Чтение входов; выполнение программы; запись выходов; обработка запросов; самодиагностика.

4. Чтение входов; выполнение программы; обработка запросов; самодиагностика; запись выходов.

5. Чтение входов; самодиагностика; обработка запросов; выполнение программы; запись выходов.

Вопрос по МПУТСС № 2-6

BOOL – Обозначает тип данных

1. 32-разрядное число с плавающей точкой IEEE. 2. Двойное целое число со знаком.

3. Булева переменная. 4. Байт без знака.

5. Двойное целое число без знака. 6. Целое число без знака.

7. Целое число со знаком.

Вопрос по МПУТСС № 2-7

BYTE – Обозначает тип данных

1. 32-разрядное число с плавающей точкой IEEE. 2. Двойное целое число со знаком.

3. Булева переменная. 4. Байт без знака.

5. Двойное целое число без знака. 6. Целое число без знака.

7. Целое число со знаком.

- 
- 

Вопрос по МПУТСС № 2-8

WORD – Обозначает тип данных

1. 32-разрядное число с плавающей точкой IEEE. 2. Двойное целое число со знаком.

3. Булева переменная. 4. Байт без знака.

5. Двойное целое число без знака. 6. Целое число без знака.

7. Целое число со знаком.

- -

INT – Обозначает тип данных

1. 32-разрядное число с плавающей точкой IEEE. 2. Двойное целое число со знаком.

- 3. Булева переменная. 4. Байт без знака.
- 5. Двойное целое число без знака. 6. Целое число без знака.
- 7. Целое число со знаком.

Вопрос по МПУТСС № 2-10

DWORD – Обозначает тип данных

1. 32-разрядное число с плавающей точкой IEEE. 2. Двойное целое число со знаком.

- 3. Булева переменная. 4. Байт без знака.
- 5. Двойное целое число без знака. 6. Целое число без знака.
- 7. Целое число со знаком.

Вопрос по МПУТСС  $\mathbb{N}$ <sup>2</sup>-11

DINT – Обозначает тип данных

1. 32-разрядное число с плавающей точкой IEEE. 2. Двойное целое число со знаком.

- 3. Булева переменная. 4. Байт без знака.
- 5. Двойное целое число без знака. 6. Целое число без знака.

7. Целое число со знаком.

Вопрос по МПУТСС  $\mathbb{N}^2$  2-12

REAL – Обозначает тип данных

1. 32-разрядное число с плавающей точкой IEEE. 2. Двойное целое число со знаком.

3. Булева переменная. 4. Байт без знака.

- 
- 
- 
- 
- 
- 

5. Двойное целое число без знака. 6. Целое число без знака.

7. Целое число со знаком.

### Вопрос по МПУТСС № 2-13

Переменной AQW0 соответствует область памяти

- 1. Аналоговый вход. 2. Аналоговый выход.
- 3. Память переменных. 4. Локальная память.
- 5. Битовая память. 6. Специальная память.

# Вопрос по МПУТСС № 2-14

Переменной AIW0 соответствует область памяти

- 1. Аналоговый вход. 2. Аналоговый выход.
- 3. Память переменных. 4. Локальная память.
- 5. Битовая память. 6. Специальная память

## Вопрос по МПУТСС № 2-15

Переменной V100.1 соответствует область памяти

1. Аналоговый выход. 2. Аналоговый вход. 3. Память переменных. 4. Локальная память. 5. Битовая память. 6. Специальная память

## Вопрос по МПУТСС № 2-16

Переменной M10.0 соответствует область памяти

- 1. Аналоговый выход. 2. Аналоговый вход.
- 3. Память переменных. 4. Локальная память.
- 5. Битовая память. 6. Специальная память

## Вопрос по МПУТСС № 2-17

Переменной SM0.3 соответствует область памяти

1. Аналоговый выход. 2. Аналоговый вход.

3. Память переменных. 4. Локальная память.

5. Битовая память. 6. Специальная память

### Вопрос по МПУТСС № 2-18

Переменной Т32 соответствует область памяти

- 1. Аналоговый выход. 2. Аналоговый вход.
- 3. Память переменных. 4. Область таймеров.
- 5. Битовая память. 6. Специальная память

## Вопрос по МПУТСС № 2-19

Переменной АС0 соответствует область памяти

- 1. Аналоговый выход. 2. Аналоговый вход.
- 3. Память переменных. 4. Область таймеров.
- 5. Адрес аккумулятора. 6. Специальная память

### Вопрос по МПУТСС № 2-20

Формат записи XXXX, где Х – цифра.

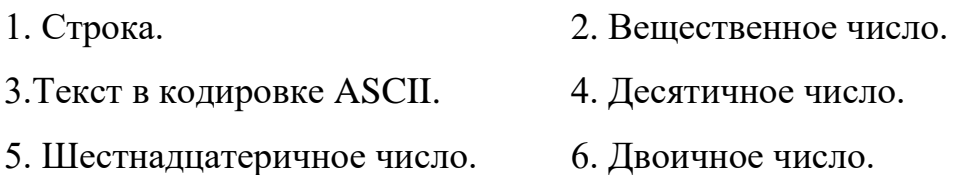

### Вопрос по МПУТСС № 2-21

Формат записи 2#XXXX\_XXXX\_XXXX\_XXXX, где Х – цифра.

- 1. Строка. 2. Вещественное число.
	-
- 3.Текст в кодировке ASCII. 4. Десятичное число.
- 5. Шестнадцатеричное число. 6. Двоичное число.

Вопрос по МПУТСС № 2-22

Формат записи Х.ХХХХЕ+Х, где Х – цифра.

1. Строка. 2. Вещественное число.

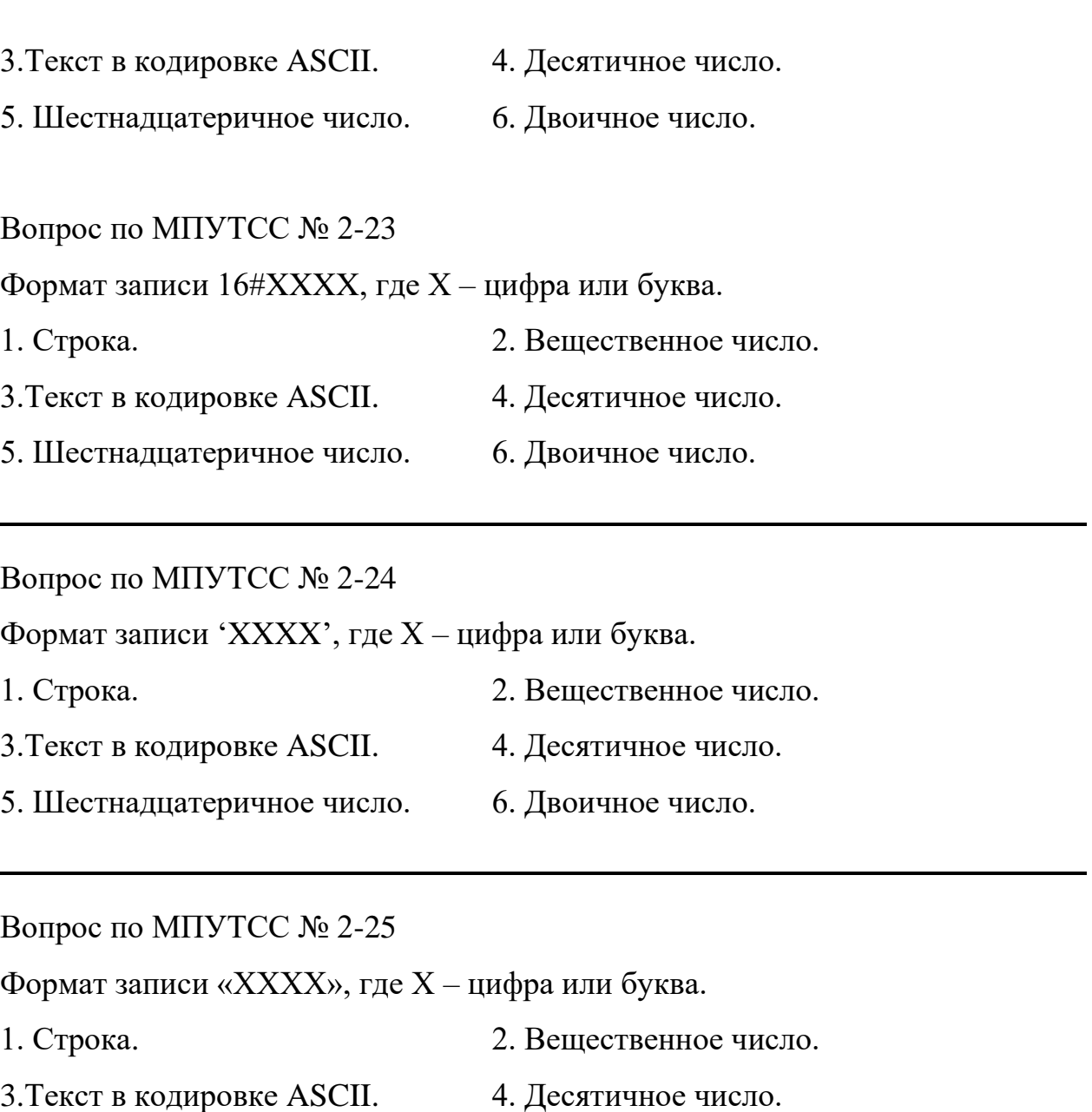

5. Шестнадцатеричное число. 6. Двоичное число.

Вопрос по МПУТСС № 2-26

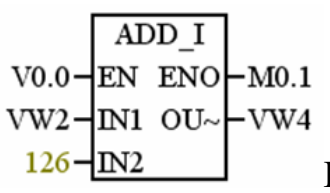

Блоку соответствует команда

- 1. Умножение целых чисел 126 и VW2, если  $X0.0 = 1$ .
- 2. Сложение целых чисел 126 и VW2, если X0.0 = 1.
- 3. Сложение байтов 126 и VW2, если X0.0 = 1.
- 4. Умножение байтов 126 и VW2, если X0.0 = 1.
- 5. Логическая операция 'И' целых чисел 126 и VW2, если  $X0.0 = 1$ .
- 6. Логическая операция 'И' байтов 126 и VW2, если X0.0 = 1.

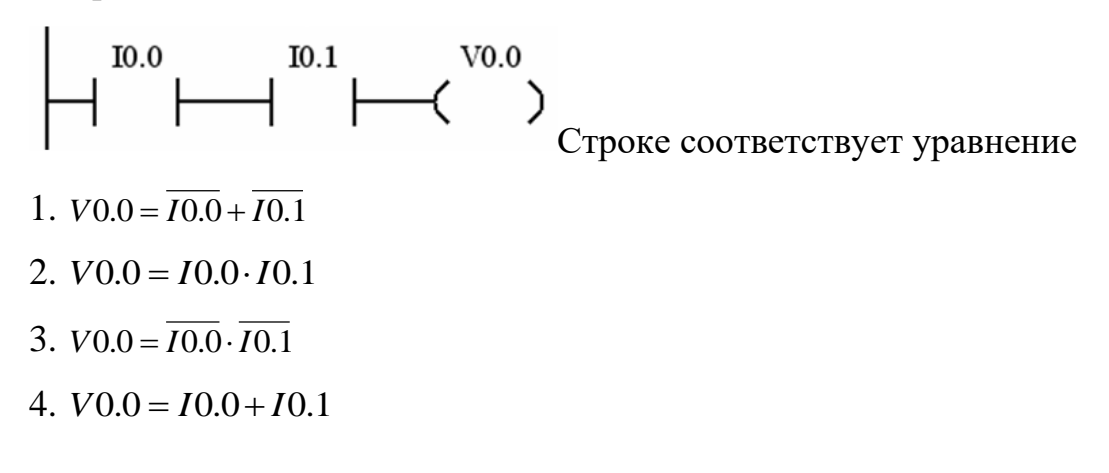

Вопрос по МПУТСС № 2-28

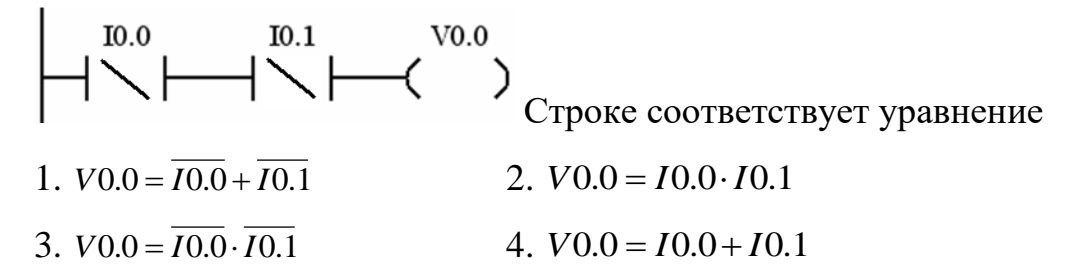

Вопрос по МПУТСС № 2-29

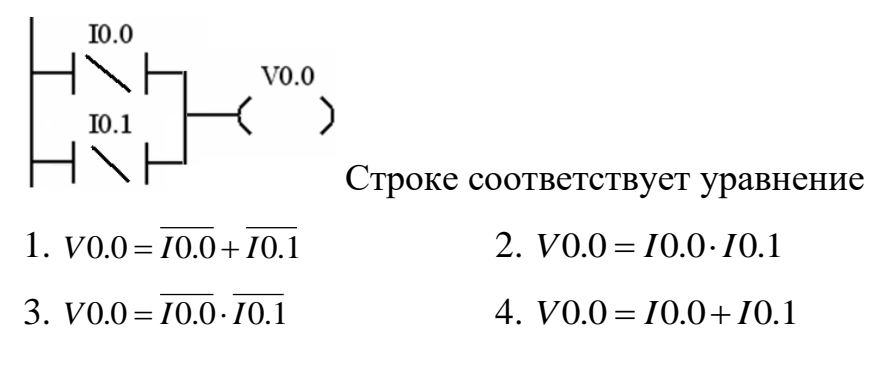

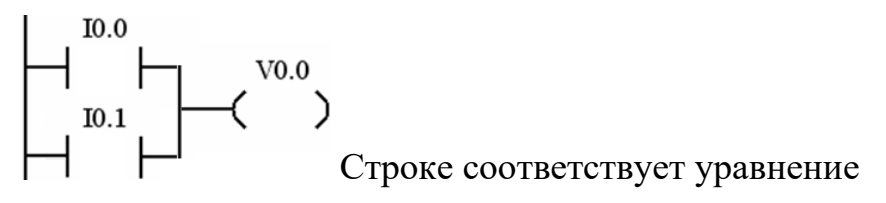

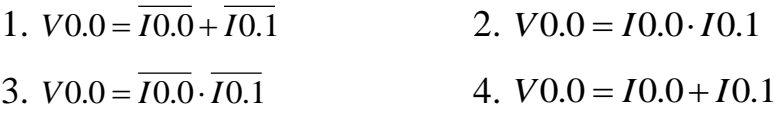

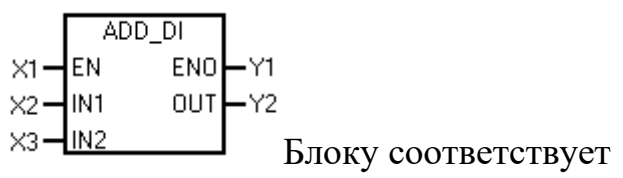

- 1. Умножение целых чисел. 2. Деление целых чисел.
- 3. Сложение целых чисел. 4. Сложение двойных целых чисел.
- 5. Вычитание целых чисел. 6. Деление целых чисел.
- 7. Деление двойных целых чисел.

### Вопрос по МПУТСС № 2-32

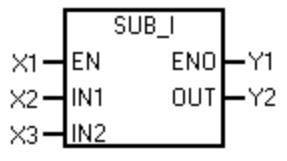

Блоку соответствует

- 1. Умножение целых чисел. 2. Деление целых чисел.
- 
- 5. Вычитание целых чисел. 6. Деление целых чисел.
- 7. Деление двойных целых чисел.

- 
- 3. Сложение целых чисел. 4. Сложение двойных целых чисел.
	-

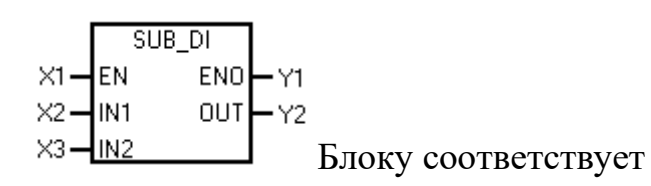

- 1. Умножение целых чисел. 2. Деление целых чисел.
- 
- 5. Вычитание двойных целых чисел. 6. Деление целых чисел.
- 7. Деление двойных целых чисел.
- 
- 3. Сложение целых чисел. 4. Сложение двойных целых чисел.
	-

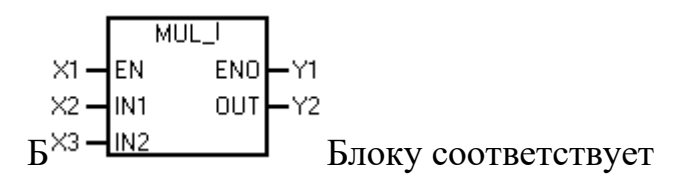

1. Умножение целых чисел. 2. Деление целых чисел.

3. Сложение целых чисел. 4. Сложение двойных целых чисел.

- 
- 
- 5. Вычитание целых чисел. 6. Деление целых чисел.
- 7. Деление двойных целых чисел.
- 
- 

Вопрос по МПУТСС № 2-35

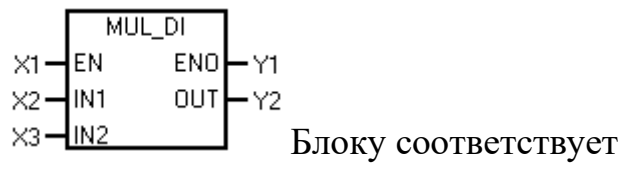

- 1. Умножение целых чисел. 2. Деление целых чисел.
- 3. Умножение двойных целых чисел. 4. Сложение двойных целых чисел.
- 5. Вычитание целых чисел. 6. Деление целых чисел.
- 7. Деление двойных целых чисел.

- 
- 

Вопрос по МПУТСС № 2-36

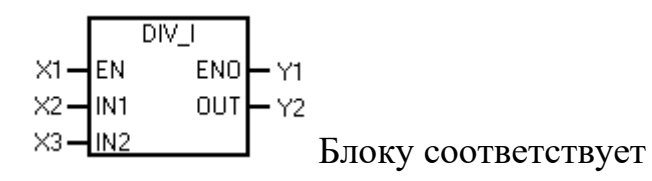

- 1. Умножение целых чисел. 2. Деление целых чисел.
- 3. Умножение двойных целых чисел. 4. Сложение двойных целых чисел.
- 5. Вычитание целых чисел. 6. Деление целых чисел.
- 7. Деление двойных целых чисел.
- 
- 
- 

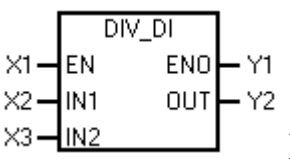

Блоку соответствует

- 1. Умножение целых чисел. 2. Деление целых чисел.
- 3. Умножение двойных целых чисел. 4. Сложение двойных целых чисел.
- 5. Вычитание целых чисел. 6. Деление целых чисел.
- 7. Деление двойных целых чисел.
- 
- 
- 

Вопрос по МПУТСС № 2-38

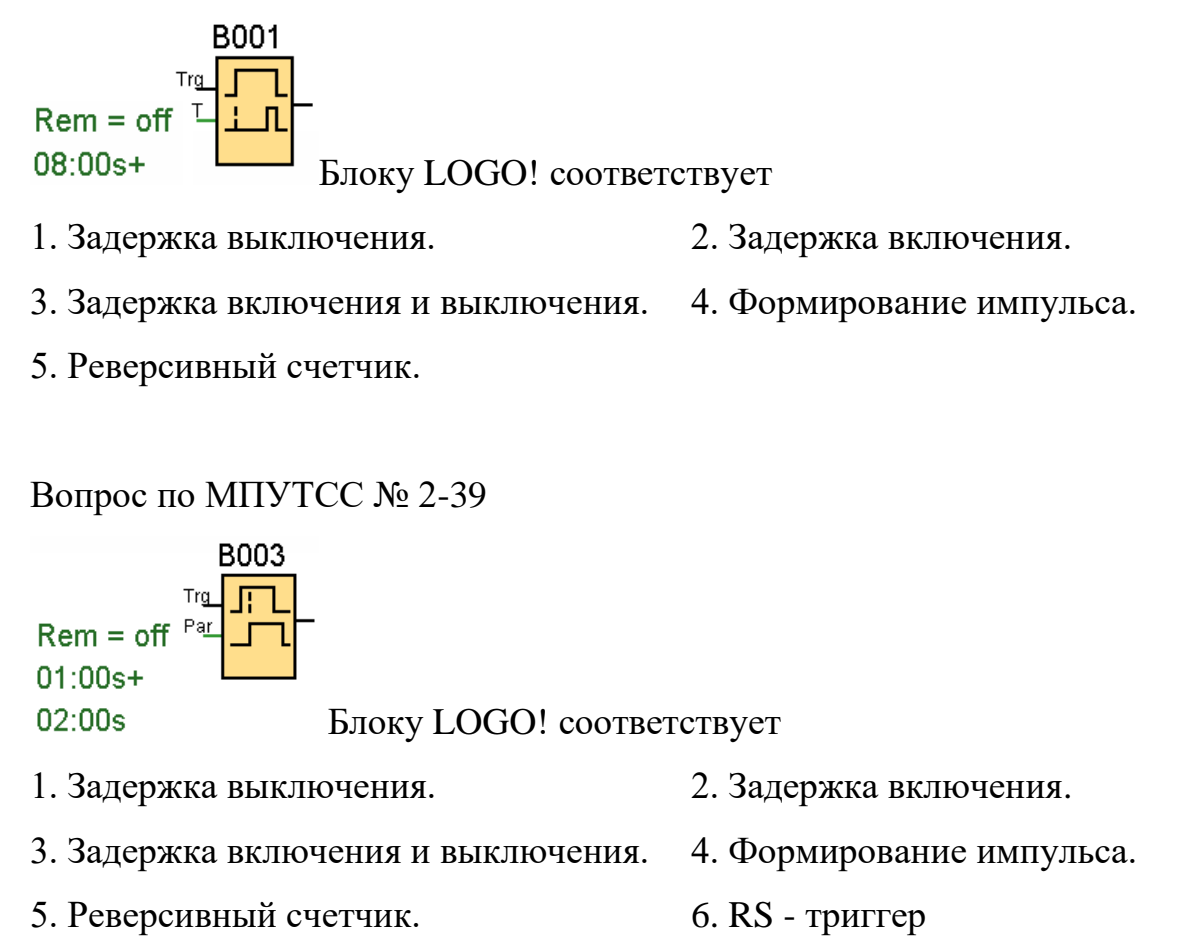

Вопрос по МПУТСС № 2-40

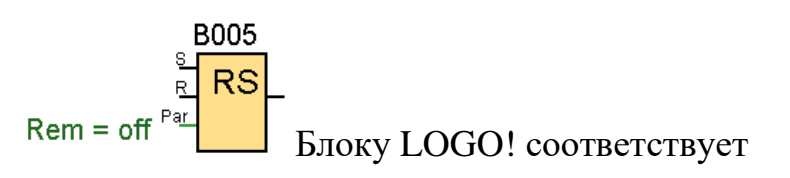

1. Задержка выключения. 2. Задержка включения.

3. Задержка включения и выключения. 4. Формирование импульса.

5. Реверсивный счетчик. 6. RS - триггер

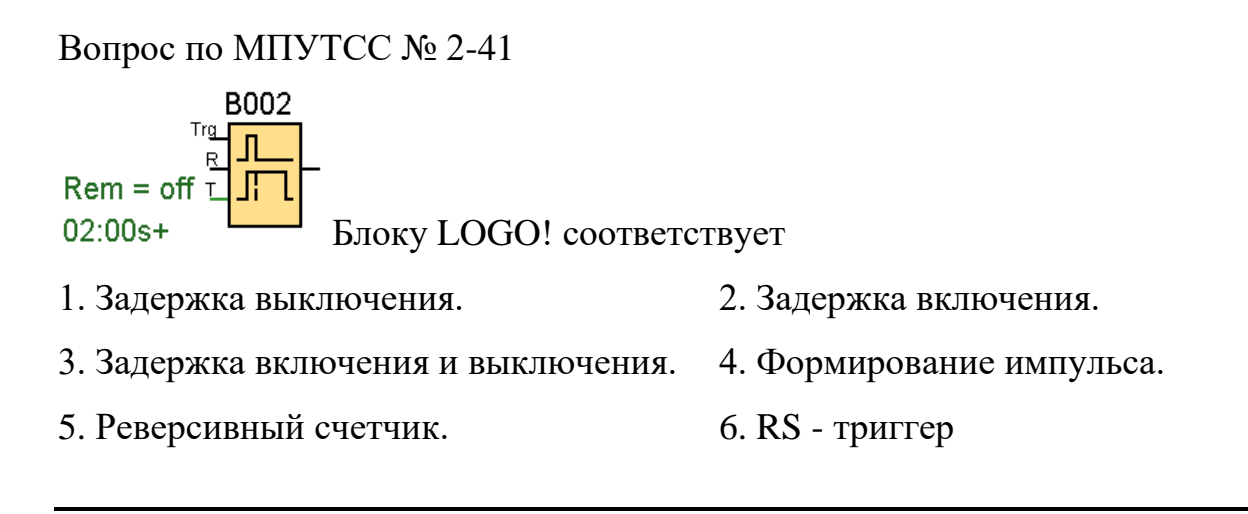

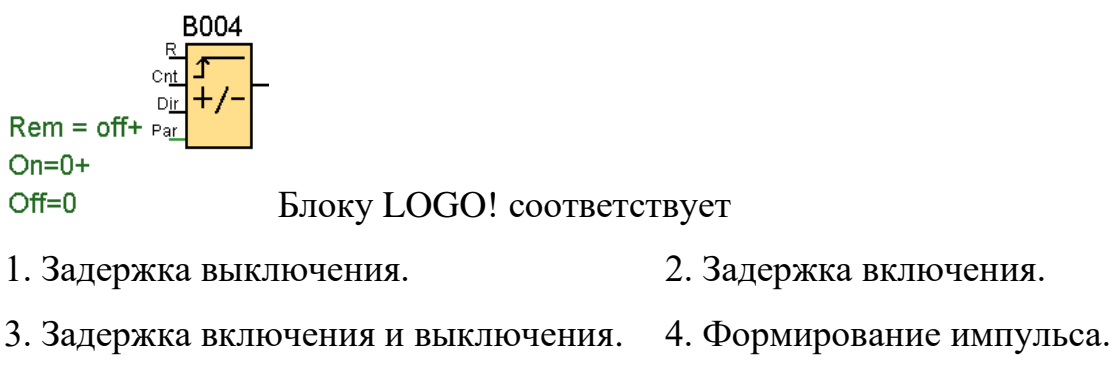

- 5. Реверсивный счетчик.
- 6. RS триггер

# **Курсовая работа**

# Таблица 1

# **Варианты задания к курсовой работе**

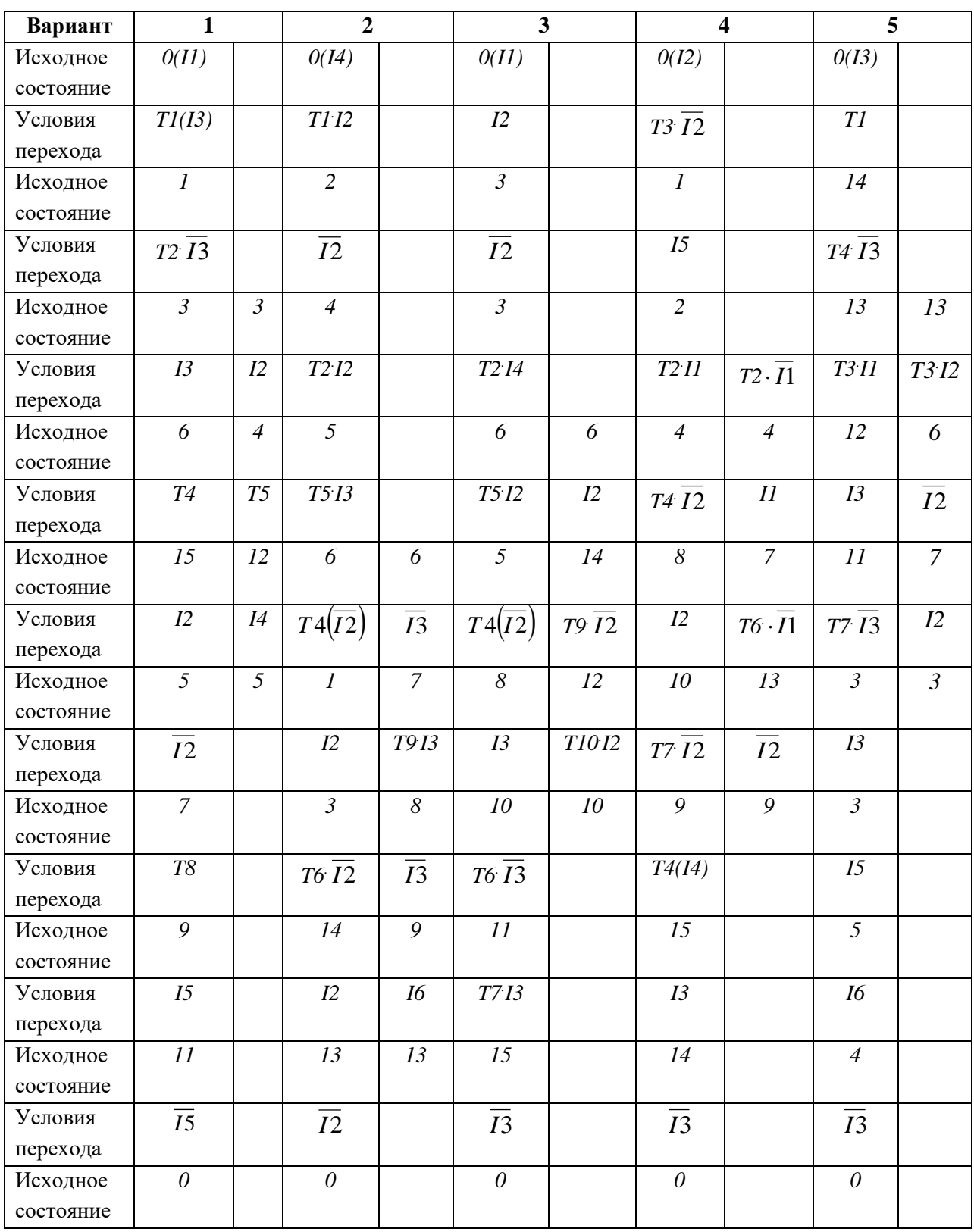

Таблица 1 (продолжение)

# **Варианты задания к курсовой работе**

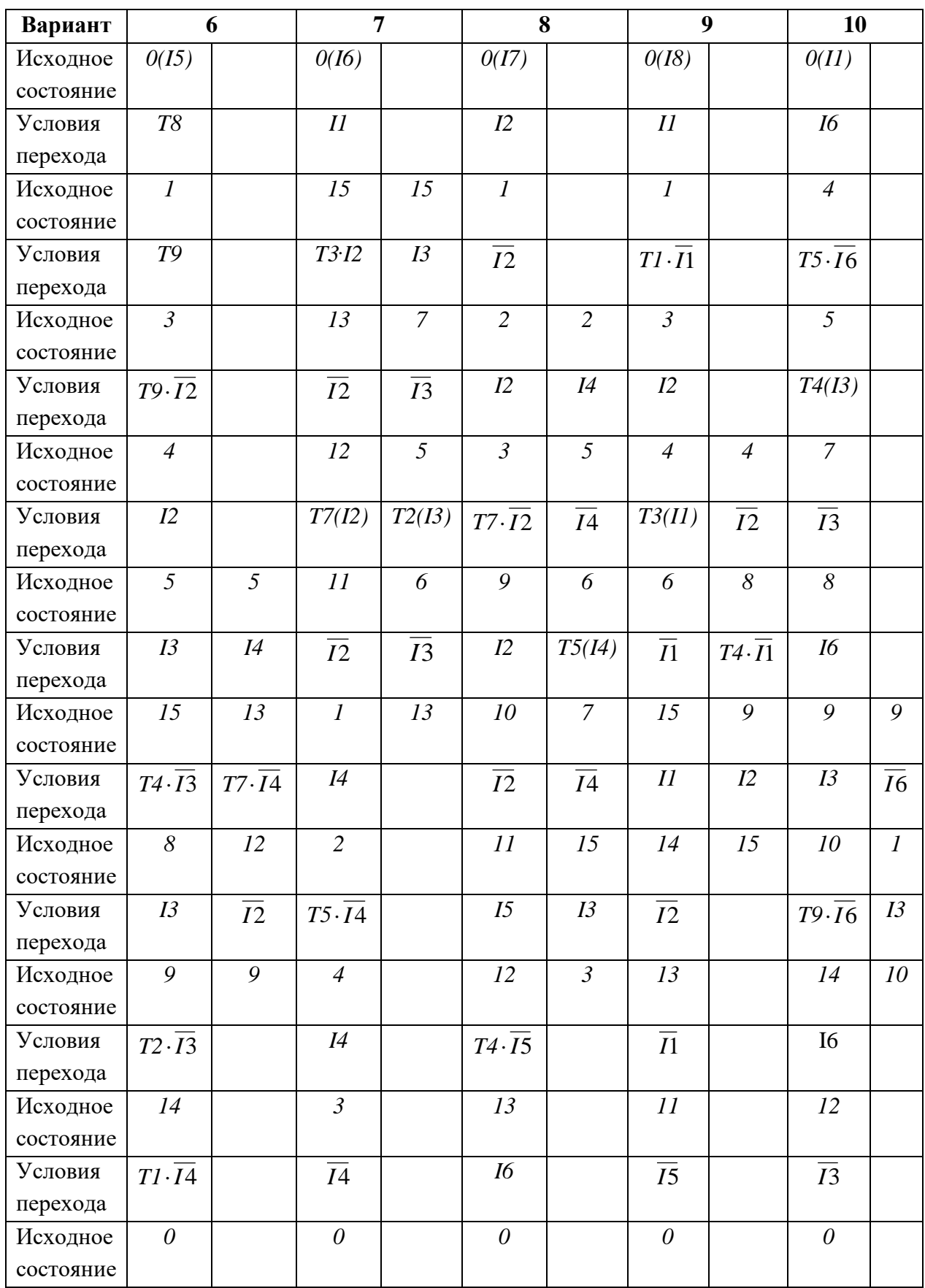

Таблица 1 (продолжение)

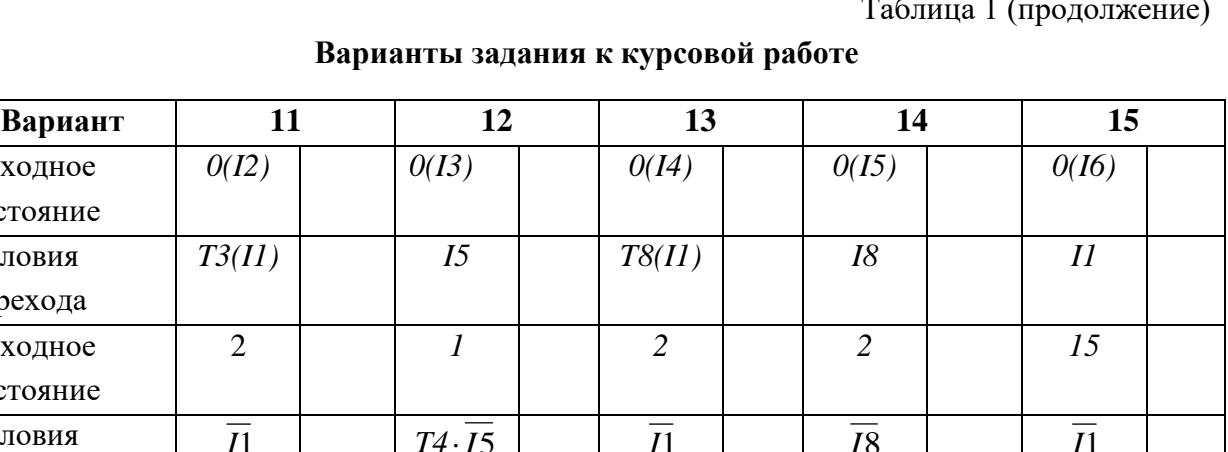

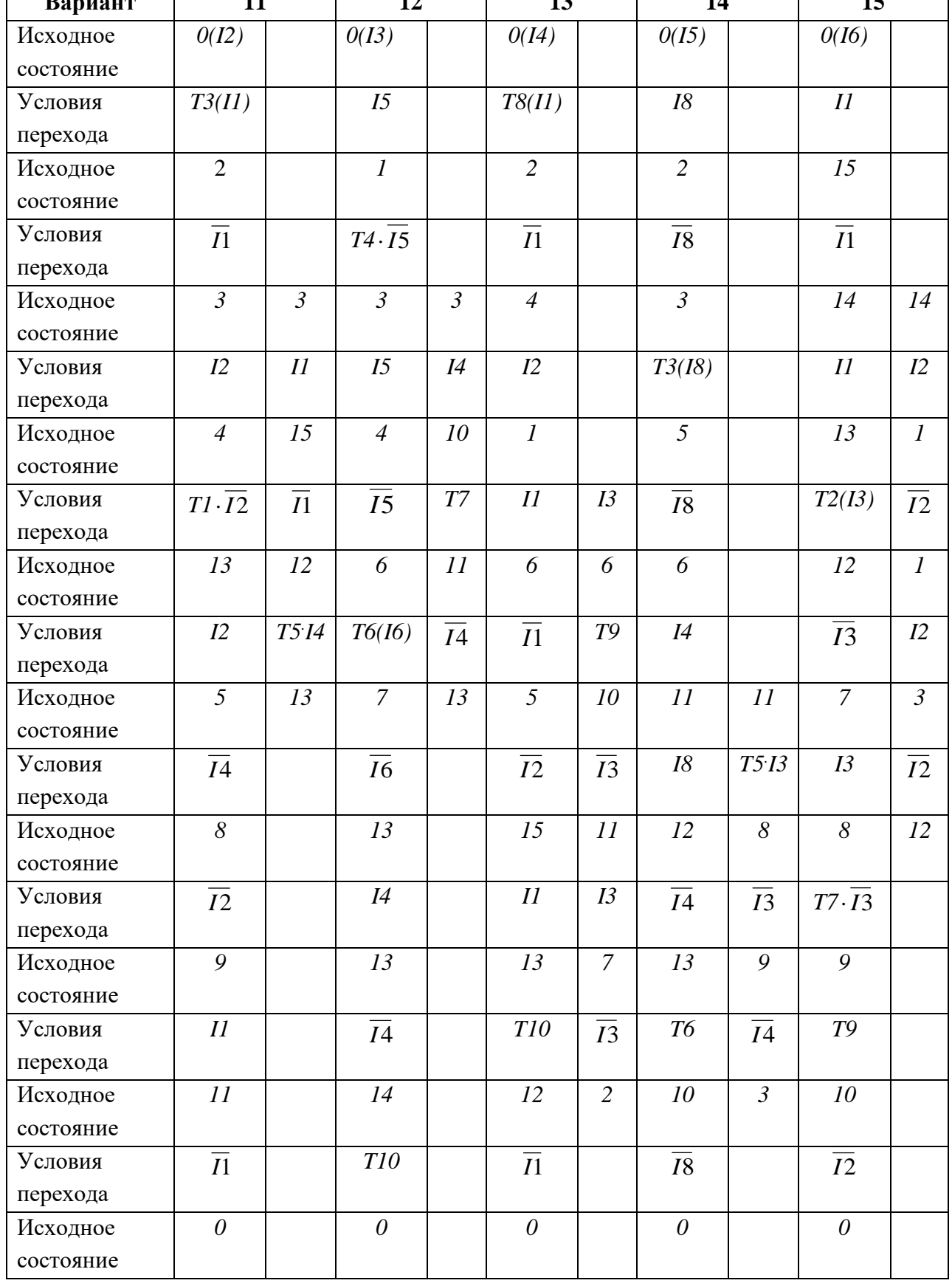

ние)

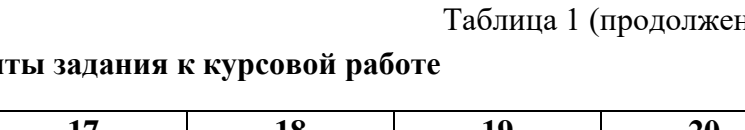

### **Вариан**

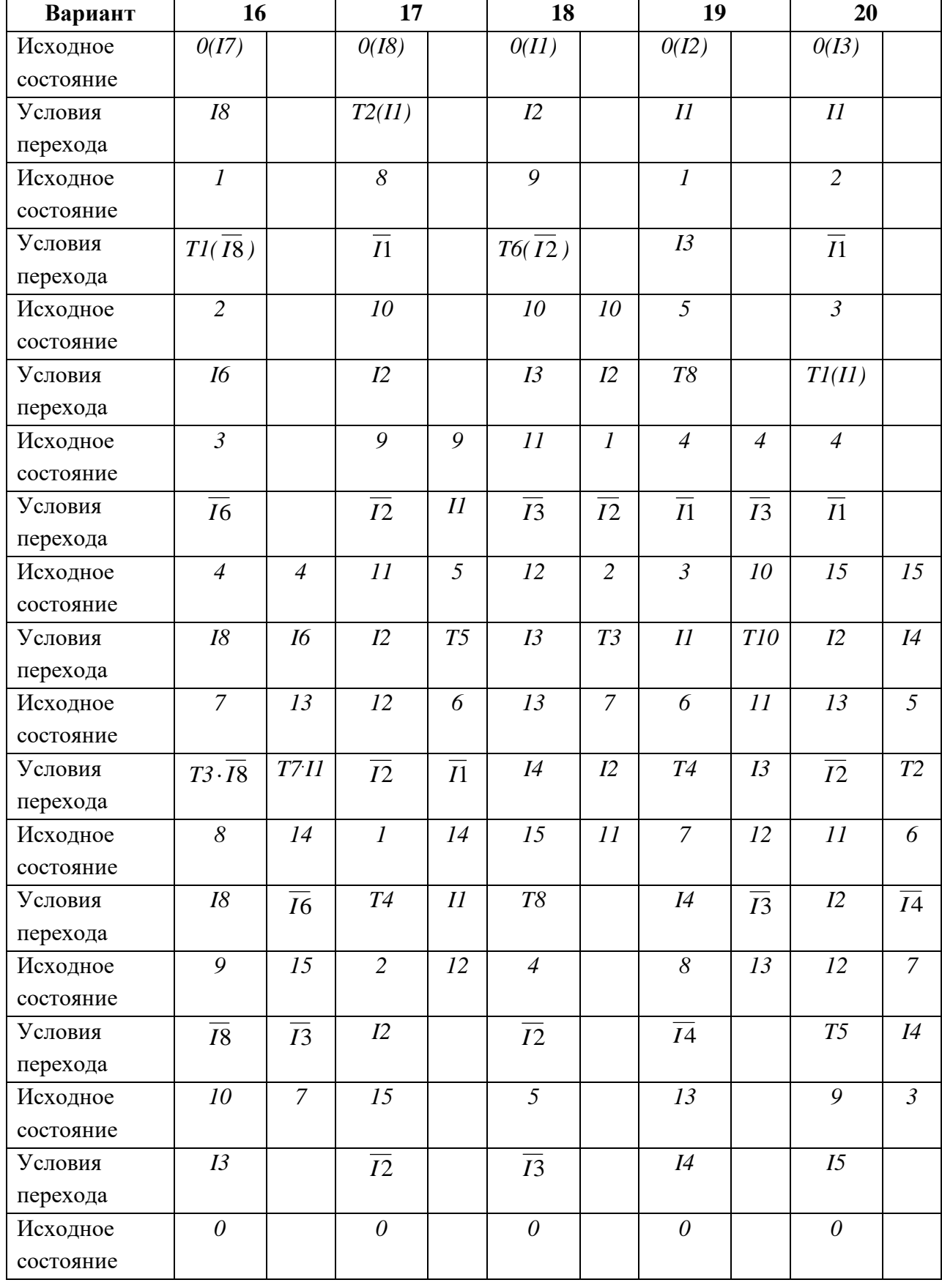

Таблица 1 (окончание)

# **Варианты задания к курсовой работе**

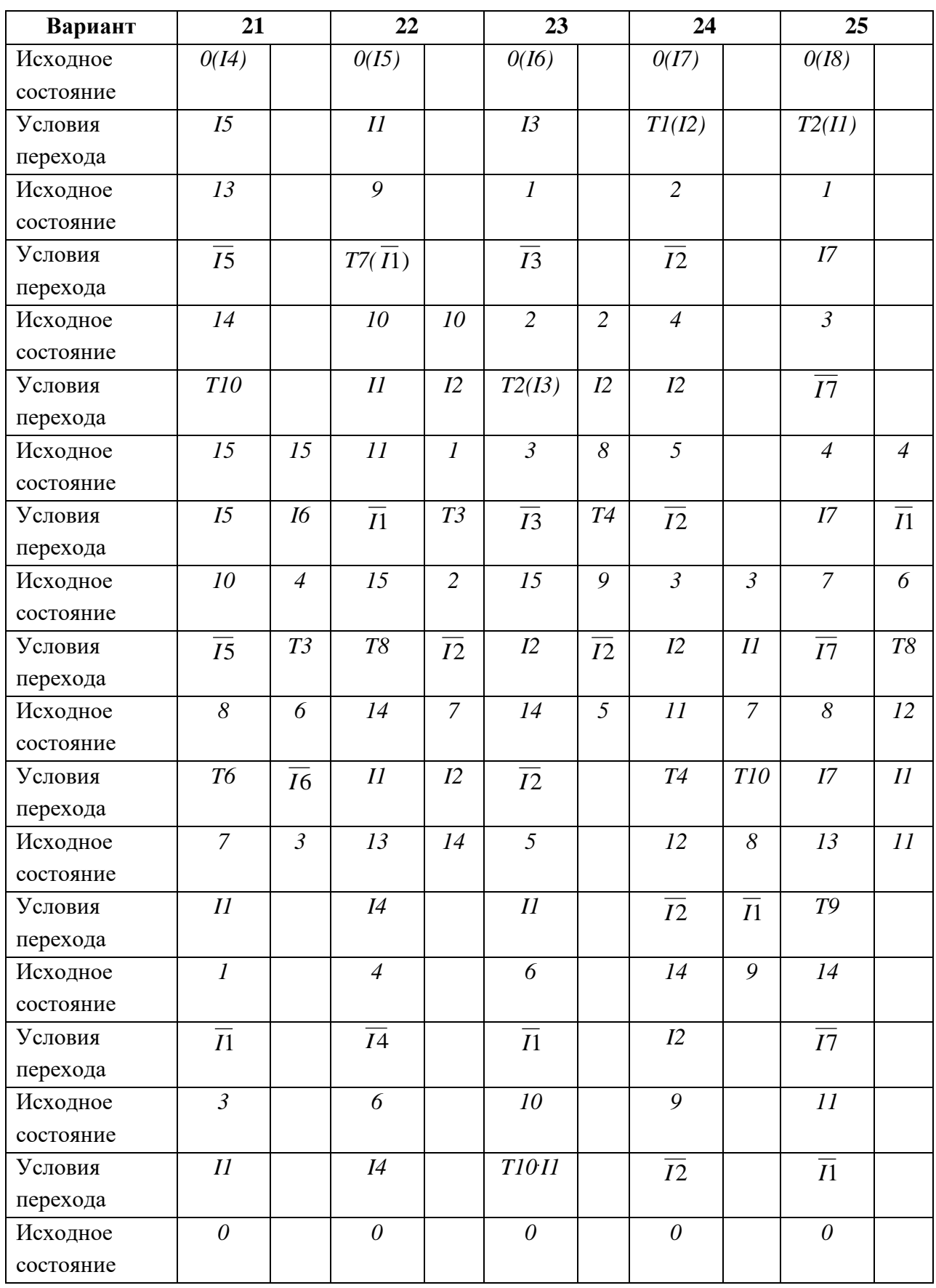

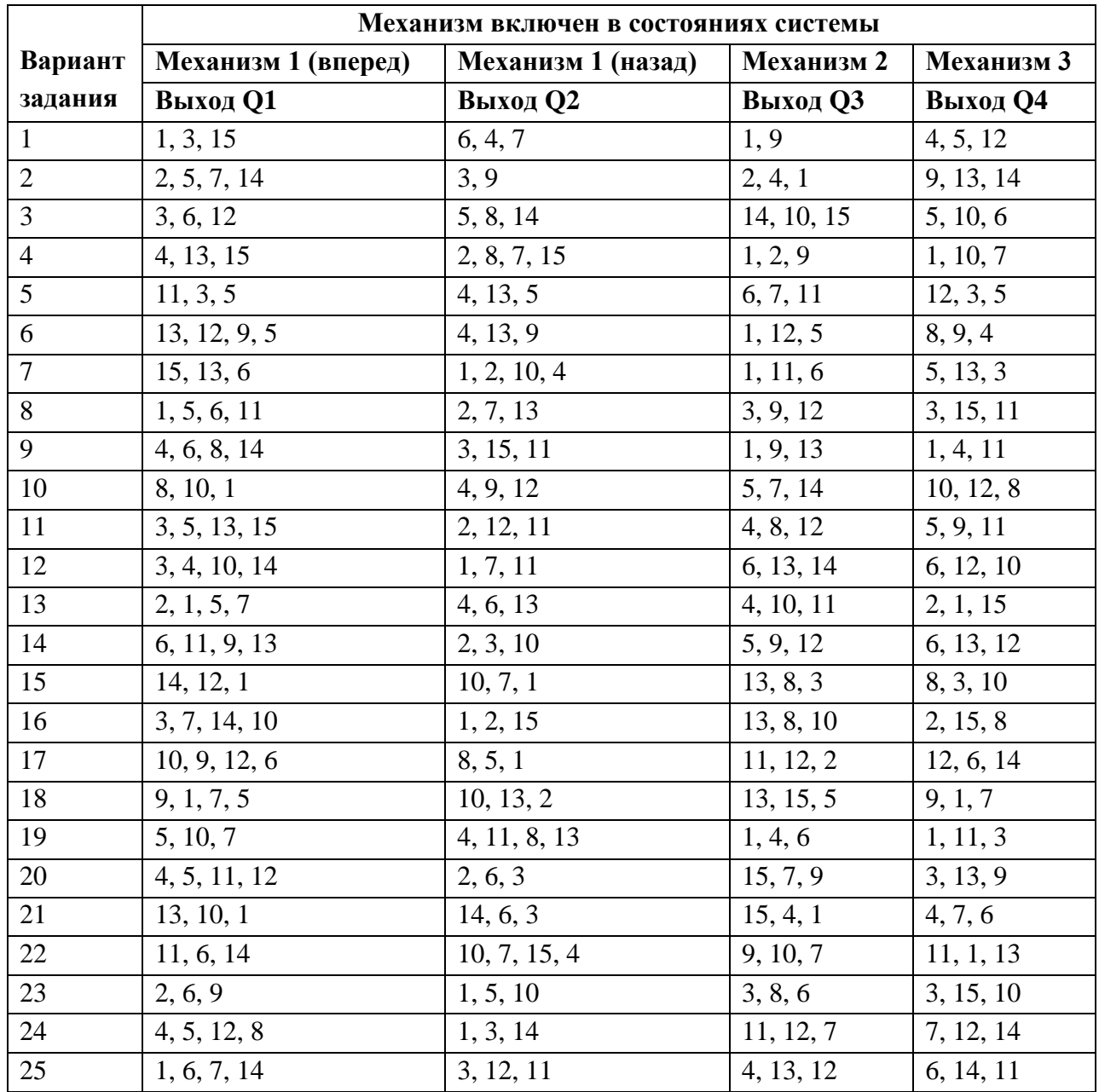

# **Управление механизмами**

Таблица 3

### **Время задержки таймеров**

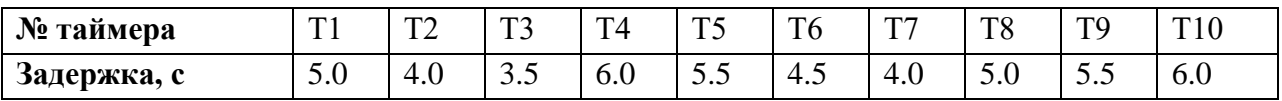

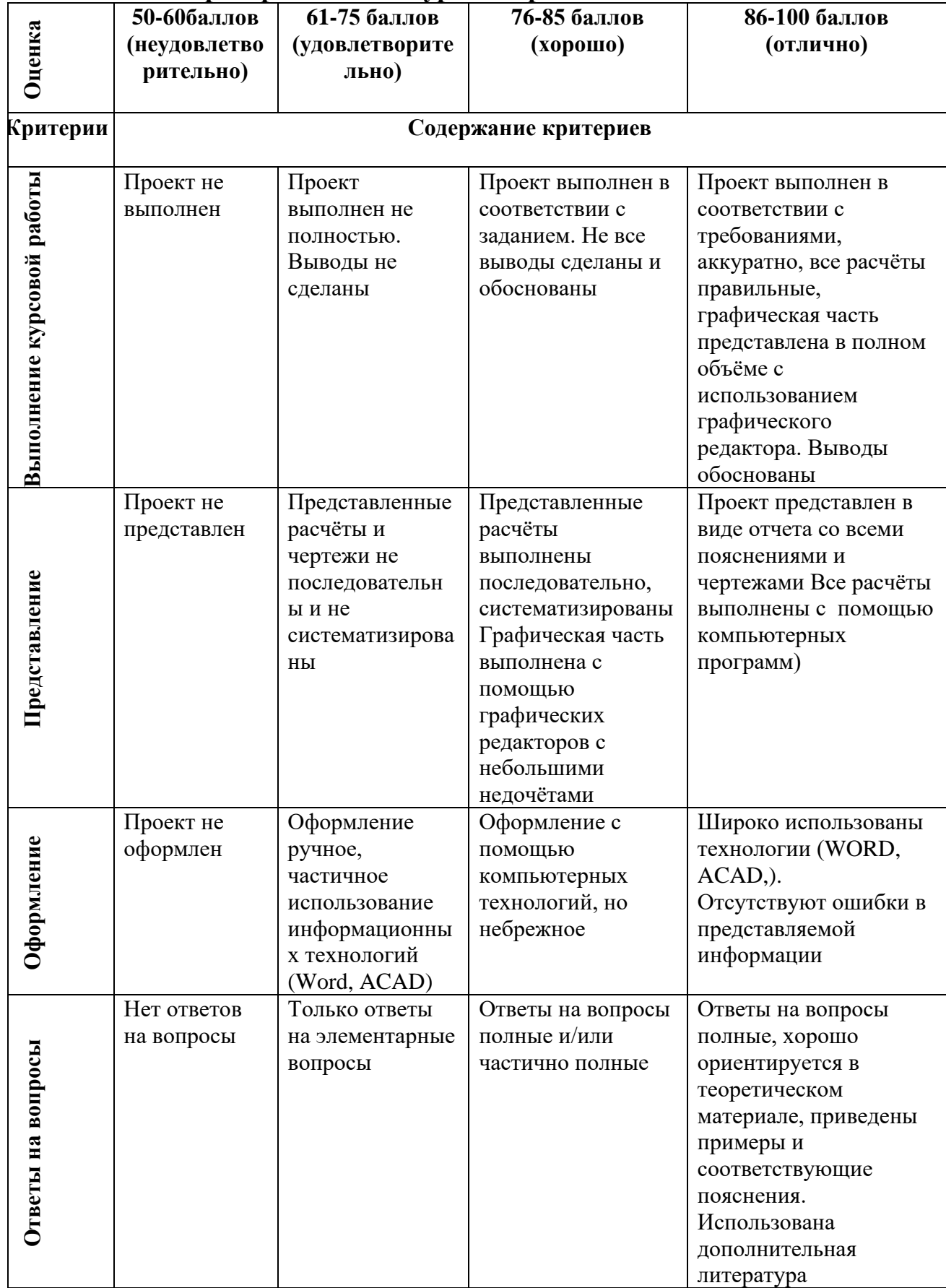

# **Критерии оценки курсовой работы по дисциплине**

**Промежуточная аттестация студентов.** Промежуточная аттестация студентов по дисциплине «Микропроцессорное управление техническими средствами судов» проводится в соответствии с локальными нормативными актами ДВФУ и является обязательной.

К промежуточной аттестации допускаются студенты, не имеющие задолжности по дисциплине (выполнены все работы, предполагаемые учебным планом и РПД (практические, лабораторные, а также текущая аттестация – контрольные, опросы, курсовые работы, курсовые проекты и т.д.).

#### **Вопросы к экзамену**

- 1. Классификация судовых САУ по степени автоматизации.
- 2. Классификация судовых САУ по иерархическому уровню.
- 3. Технические данные ПЛК «ОВЕН»
- 4. Языки программирования CoDeSys.
- 5. Логические команды ПЛК LOGO!
- 6. Временные задержки редактора FBD ПЛК LOGO!
- 7. Входные и выходные сигналы ПЛК LOGO!
- 8. Технические данные ПЛК S7-226ХР.
- 9. Цикл сканирования ПЛК S7-226ХР.
- 10. Типы данных ПЛК S7-226ХР.
- 11. Типы редактора STEP 7 Micro WIN.
- 12. Основные логические функции редактора STEP 7 Micro WIN.
- 13. Основные математические функции редактора STEP 7 Micro WIN.
- 14. Правила прямого обращения к памяти в редакторе STEP 7 Micro WIN.
	- 15. Косвенная адресация в редакторе STEP 7 Micro WIN.
	- 16. Построение судовых САУ с использованием графа переходов.
	- 17. Принцип формирования ШИМ сигналов в ПЛК S7-226ХР.
	- 18. Принцип управления шаговым двигателем в ПЛК S7-226ХР.

19. Структура цифровой следящей системы.

20. Пропорциональный регулятор, реализуемый в формате WORD..

21. Пропорциональный регулятор, реализуемый в формате WORD со смещением..

22. ПИ-регулятор без модели объекта, его недостатки.

23. ПИ-регулятор с моделью объекта, его достоинства.

24. Реализация цифрового ПИД-регулятора авторулевого судна.

25. Адаптивная цифровая система стабилизации курса судна.

26. Индуктивный датчик частоты вращения.

27. Принцип работы датчика Холла.

28. Методика цифрового измерения величины сопротивления.

29. Методика цифрового измерения величины емкости.

30. Алгоритм управления главным дизелем.

31. Формирование временных задержек при управлении главным дизелем.

32. Алгоритм управления дизель-генераторном.

33. Программная реализация контроля давления смазочного масла дизеля.

34. Программная реализация контроля частоты вращения дизеля.

35. Программная реализация процесса синхронизации синхронного генератора.

36. Программная реализация повторного запуска дизеля.

37. Алгоритм запуска резервного дизель-генератора.

38. Классификация информационно-измерительных судовых систем.

39. СЦК с индивидуальным и общим каналом контроля.

40. Структурная схема СЦК "Шипка-М".

41. Функционирование аналоговой части субблока СБСА СЦК "Шипка-М".

42. Функционирование дискретной части субблока СБСА СЦК "Шипка-М".

- 43. Структурная схема СЦК "Data chief 7 midi"
- 44. Структурная схема блока SAU8800 СЦК "Data chief 7 midi"
- 45. Структурная схема СЦК "Data chief –С20"
- 46. Система управления танками танкера.
- 47. Система управления балластной системой судна.

48. Алгоритм работы нагревательного котла, работающего на жидком топливе.

49. Программная реализация запуска нагревательного котла.

50. Программная реализация повторных запусков нагревательного котла.

|                 |                                            | $     -$<br>$J \rightarrow P$                                                                                                    |  |  |
|-----------------|--------------------------------------------|----------------------------------------------------------------------------------------------------|--|--|
| Баллы           | Оценка                                     |                                                                                                    |  |  |
| (рейтинговой    | зачета/                                    | Требования к сформированным компетенциям                                                                                                    |  |  |
| оценки)         | экзамена                                   |                                                                                                    |  |  |
|                 | (стандартная)                              |                                                                                                    |  |  |
| 5<br>$(100-86)$ | «зачтено»/<br>«отлично»                    | Оценка «отлично» выставляется студенту, если он глубоко и<br>прочно усвоил программный материал, исчерпывающе,<br>последовательно, четко и логически стройно его излагает, умеет<br>тесно увязывать теорию с практикой, свободно справляется с<br>задачами, вопросами и другими видами применения знаний,<br>причем не затрудняется с ответом при видоизменении заданий,<br>использует в ответе материал монографической литературы,<br>правильно обосновывает принятое решение, владеет<br>разносторонними навыками и приемами выполнения<br>практических задач. |  |  |
| 4<br>$(85-76)$  | «зачтено»/<br>«хорошо»                     | Оценка «хорошо» выставляется студенту, если он твердо знает<br>материал, грамотно и по существу излагает его, не допуская<br>существенных неточностей в ответе на вопрос, правильно<br>применяет теоретические положения при решении практических<br>вопросов и задач, владеет необходимыми навыками и приемами<br>их выполнения.                                                                                                    |  |  |
| 3               | «зачтено»/                                 | Оценка «удовлетворительно» выставляется студенту, если он<br>имеет знания только основного материала, но не усвоил его                                                                                                    |  |  |
| $(75-61)$       | «удовлетвори<br>тельно»                    | деталей, допускает неточности, недостаточно правильные<br>формулировки, нарушения логической последовательности в<br>изложении программного материала, испытывает затруднения<br>при выполнении практических работ.                                                                                                    |  |  |
| 2<br>$(60-50)$  | «не зачтено»/<br>«неудовлетвор<br>ительно» | Оценка «неудовлетворительно» выставляется студенту, который<br>не знает значительной части программного материала,<br>допускает существенные ошибки, неуверенно, с большими<br>затруднениями выполняет практические работы. Как правило,<br>оценка «неудовлетворительно» ставится студентам, которые не                                                                                                    |  |  |
|                 |                                            | могут продолжить обучение без дополнительных занятий по<br>соответствующей дисциплине.                                                                                                    |  |  |

**Критерии выставления оценки студенту на экзамене**